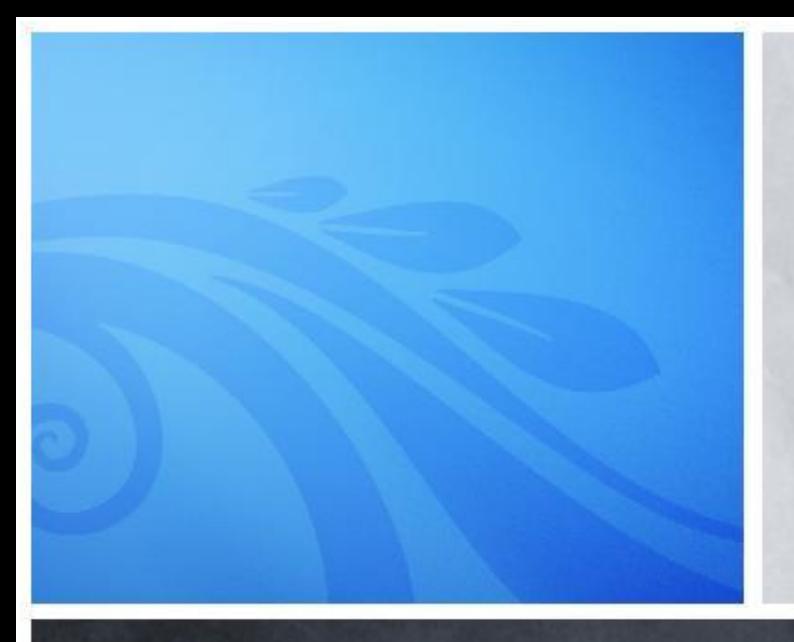

#### Adam Mukharil Bachtiar English Class Informatics Engineering 2011

Algorithms and Programming Array

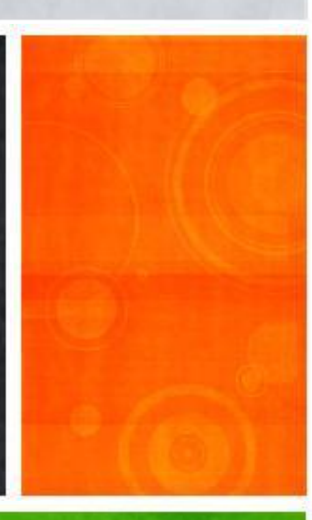

# **Steps of the Day**

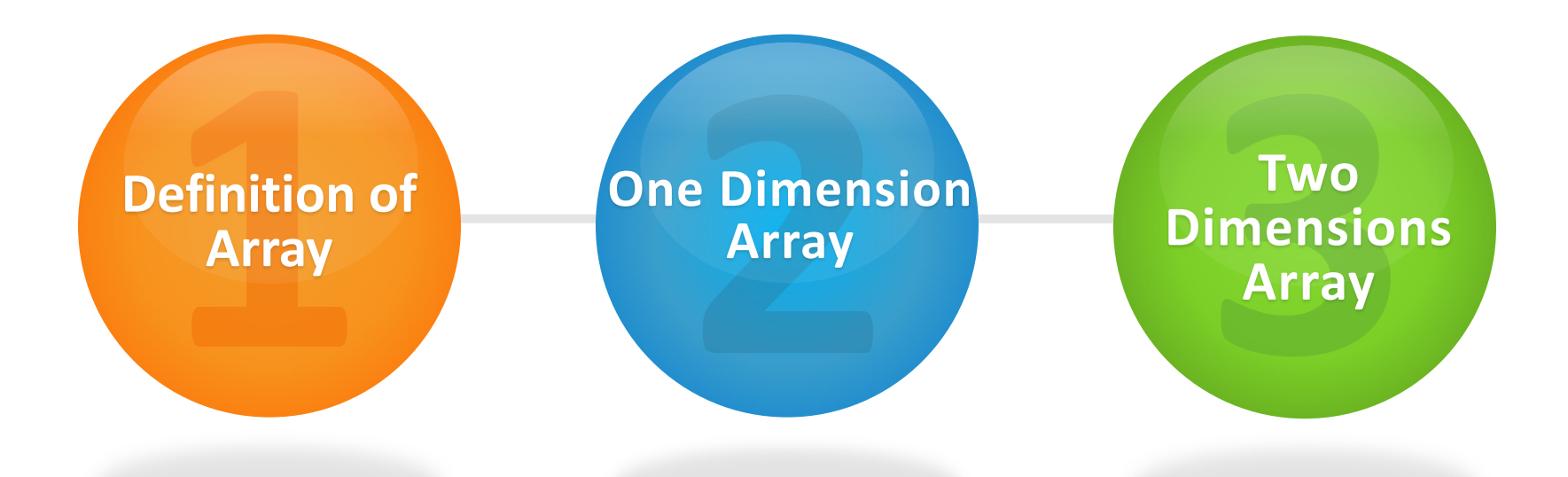

WARAN

**Let's Start**

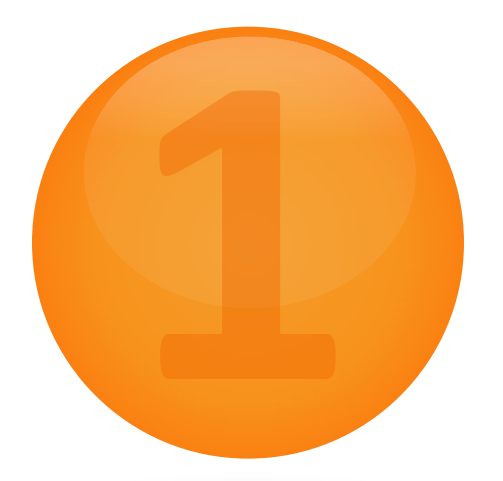

# **Definition of Array**

W.M. WINE AND WARD WAS ARRESTED AND MANY AND WARD WAS ARRESTED AND WARD WARD

**All About Array**

l

I need a program to process students data but i

want it to **keep all data temporary in memory** 

so i can use it **until the program is shut down**.

#### Data structure that **saves a group of**

#### **variables** which **have same type**.

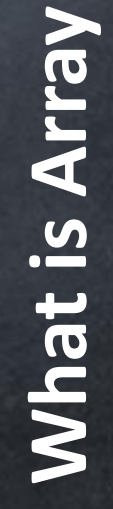

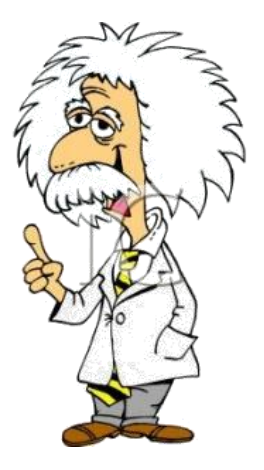

#### An Array was named **bil**, has **integer** type,

and consists of **five** elemens.

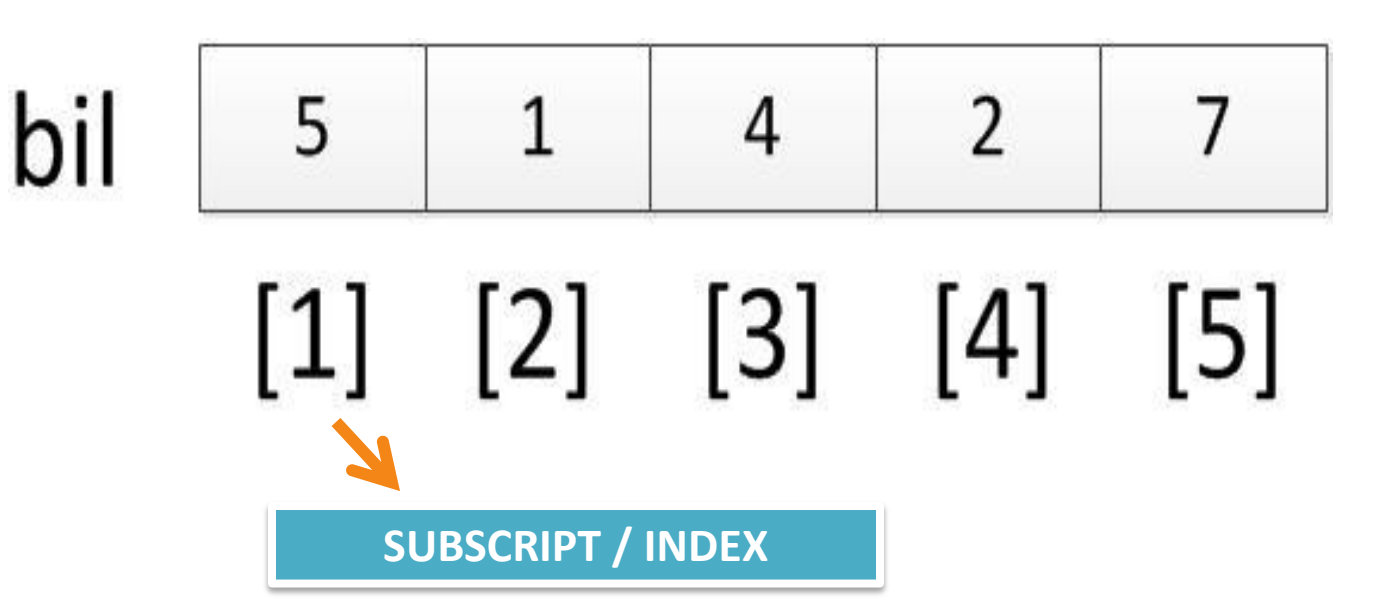

**Ilustration of Array Ilustration of Array**

- **One Dimension Array**
- **Two Dimensions Array**
- **Many Dimensions Array (i will not explain THIS!!!)**

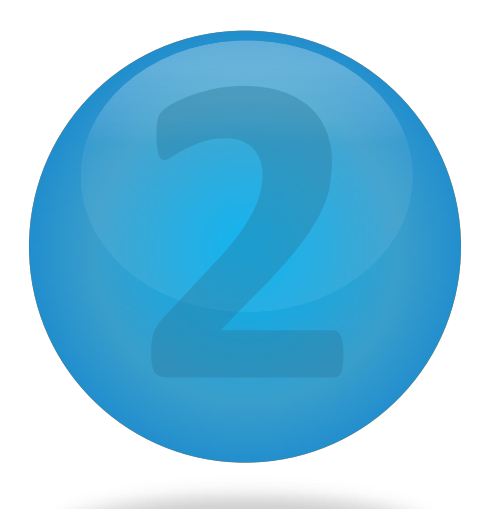

# **One Dimension Array**

AT WAS ARREST AND THE TABLE TO A THE TABLE TO THE TABLE THE TABLE TO THE TABLE TO THE TABLE TO THE TABLE TO THE

**Definition and Structures of One Dimension Array**

l

### Array that only has **one subscript / index**.

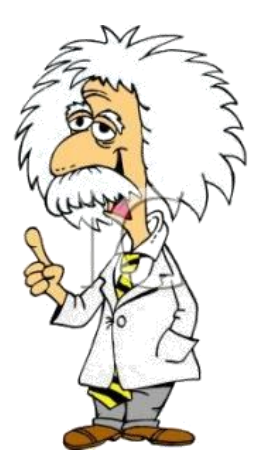

- As variable
- As user-defined data type
- Define size of array as constant

#### **Declaration As Variable (Algorithm)**

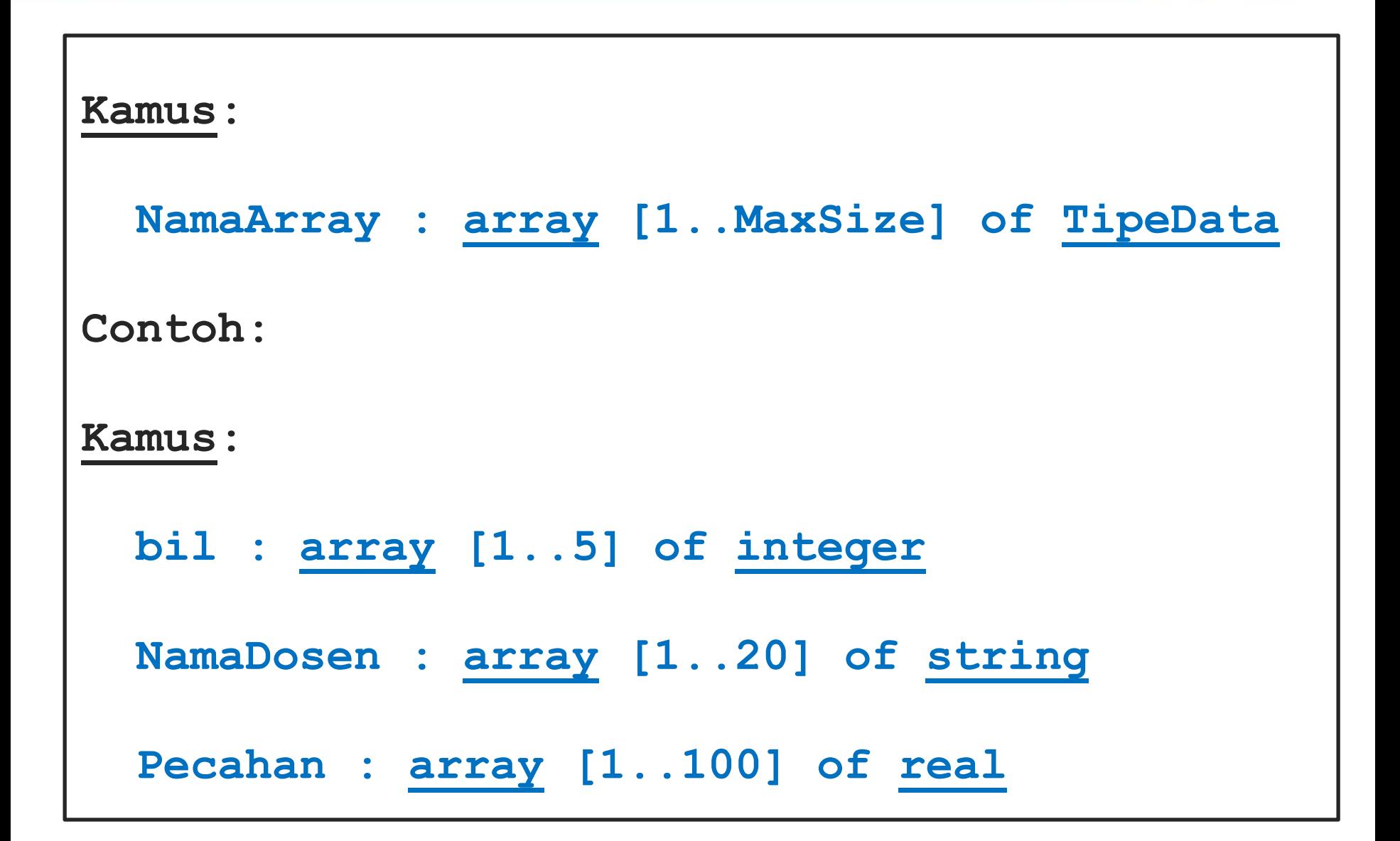

#### **Declaration As Variable (Pascal)**

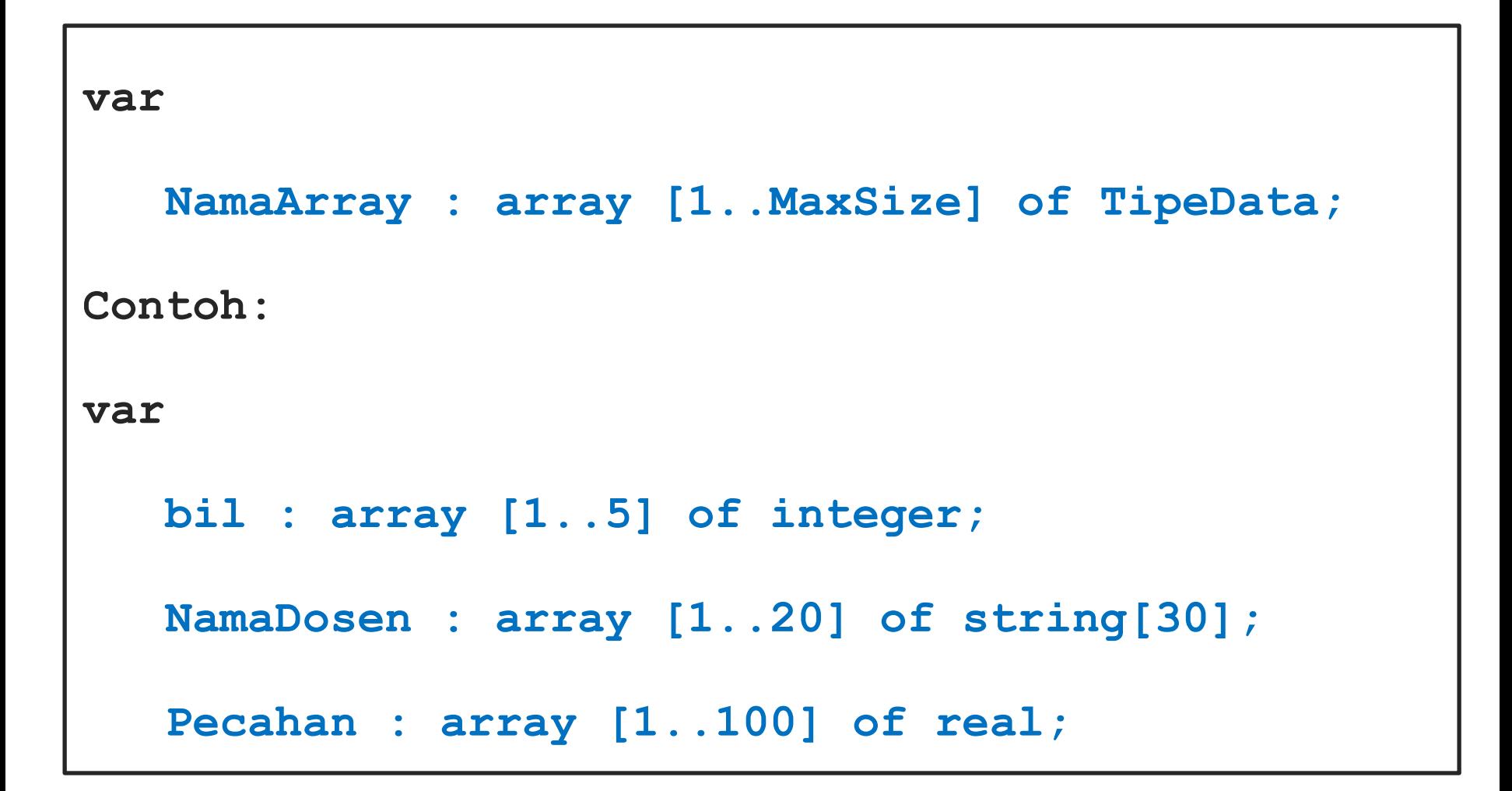

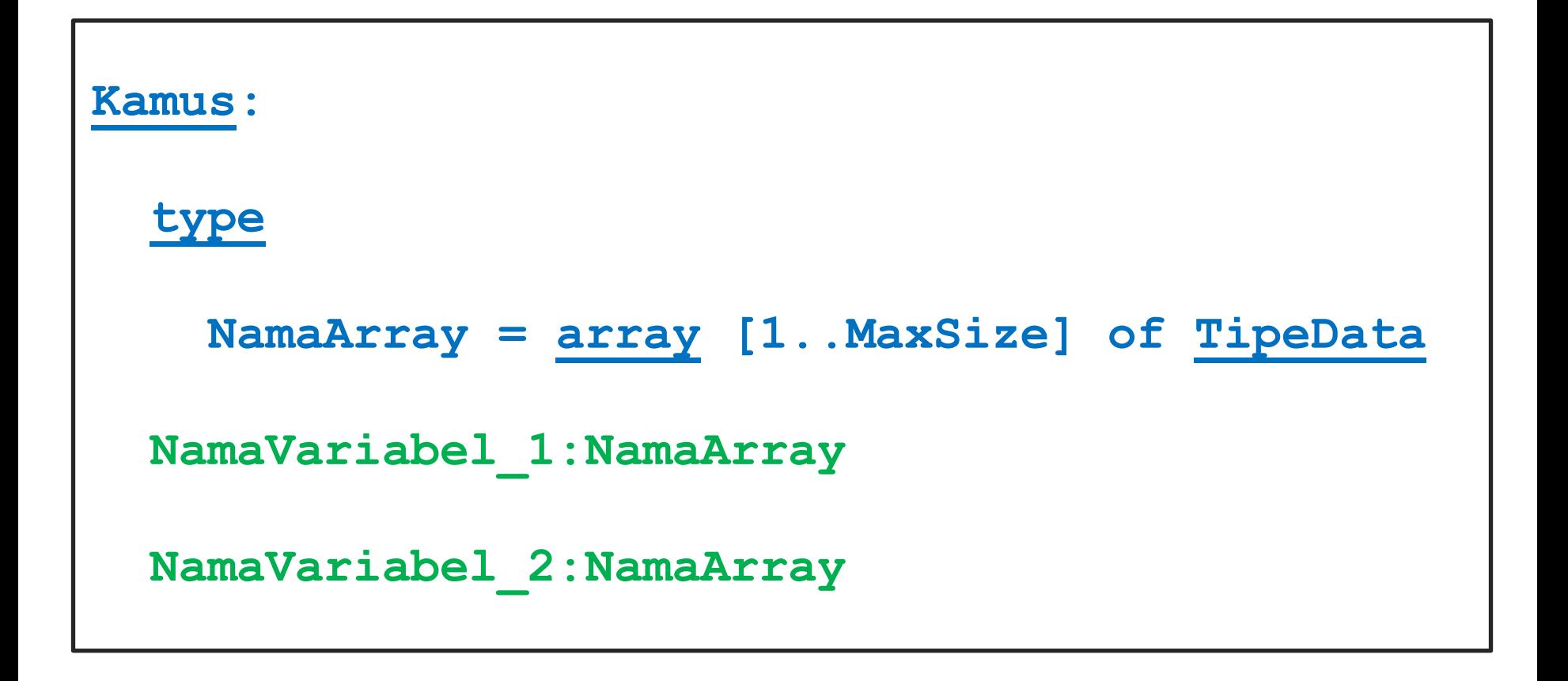

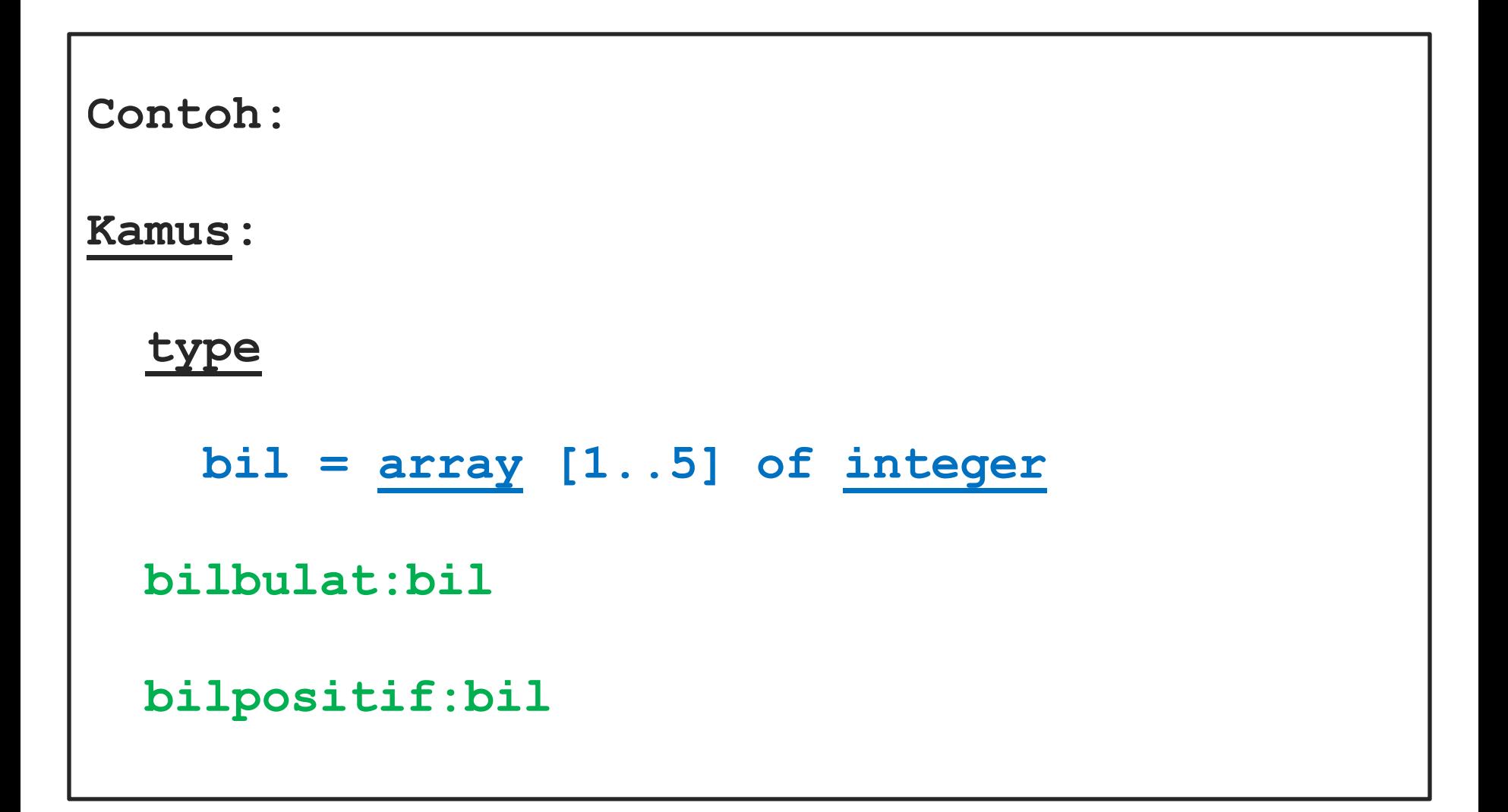

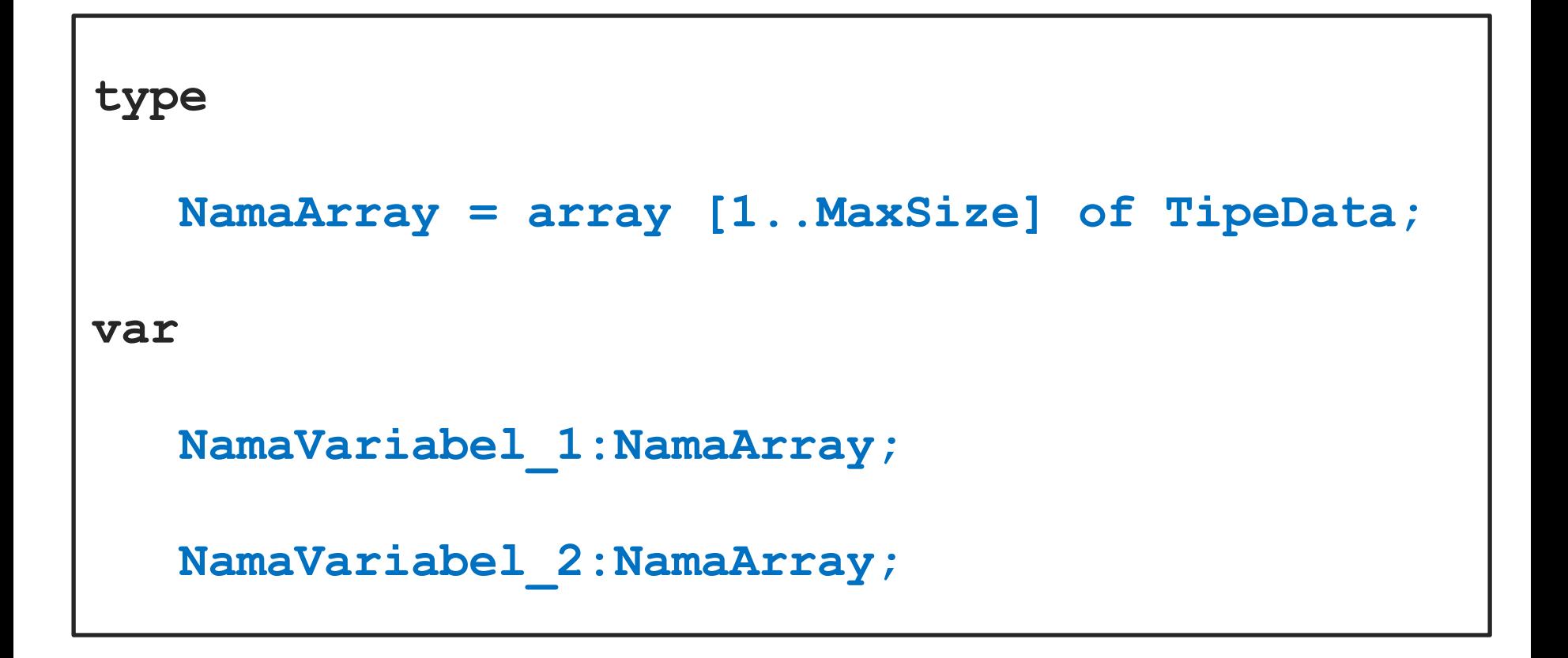

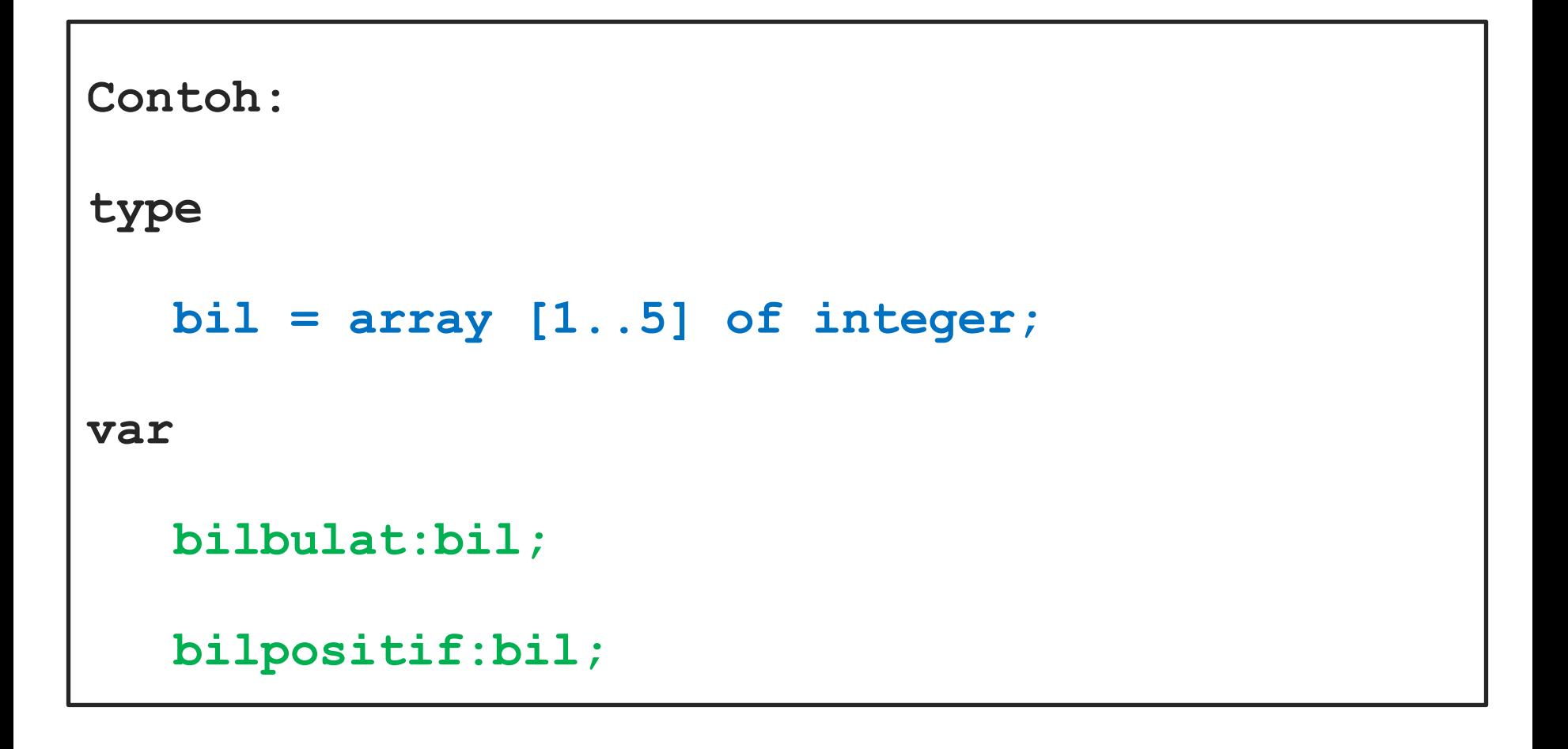

#### **Define Size of Array As Constant (Algorithm)**

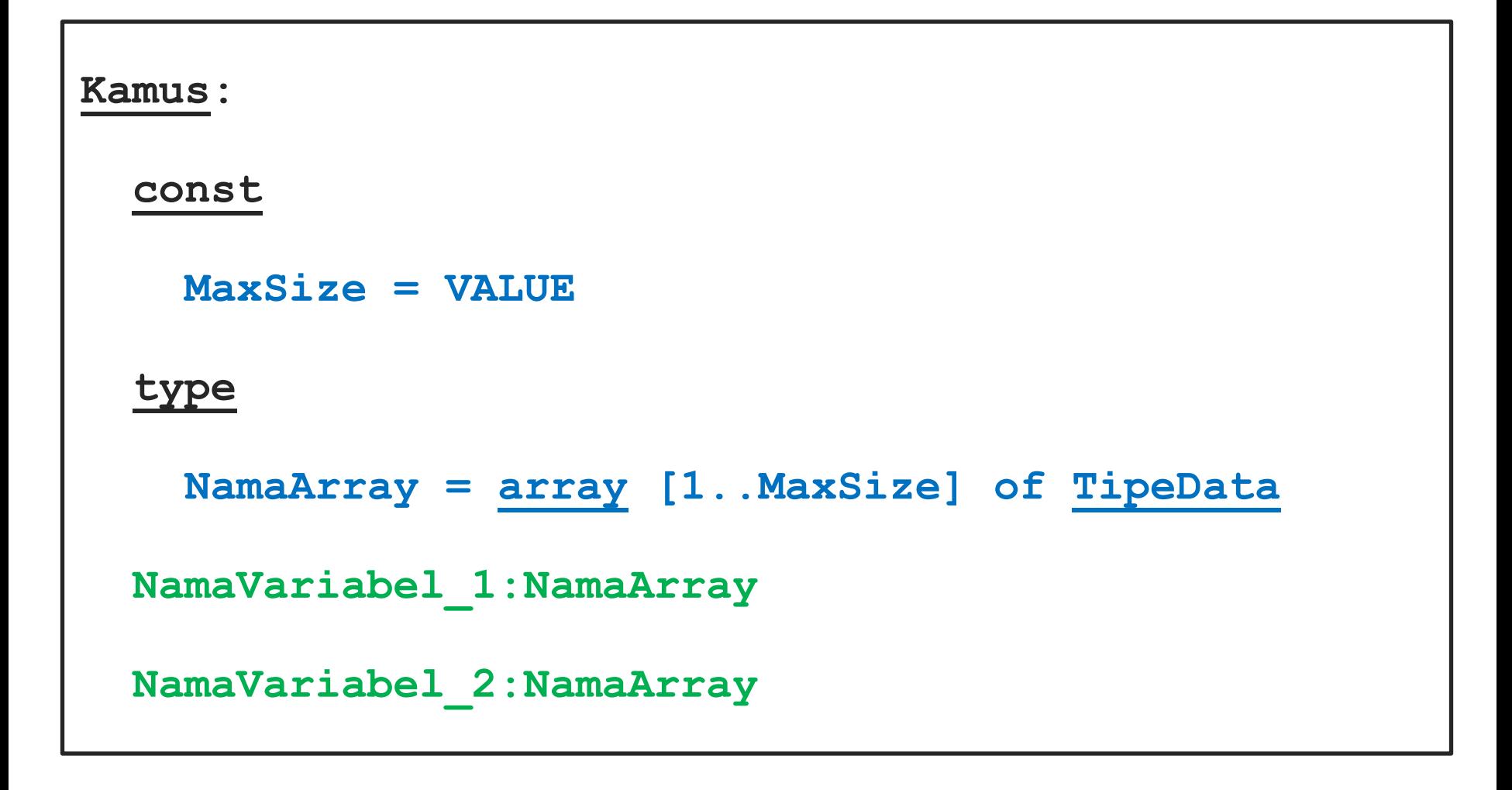

#### **Define Size of Array As Constant (Algorithm)**

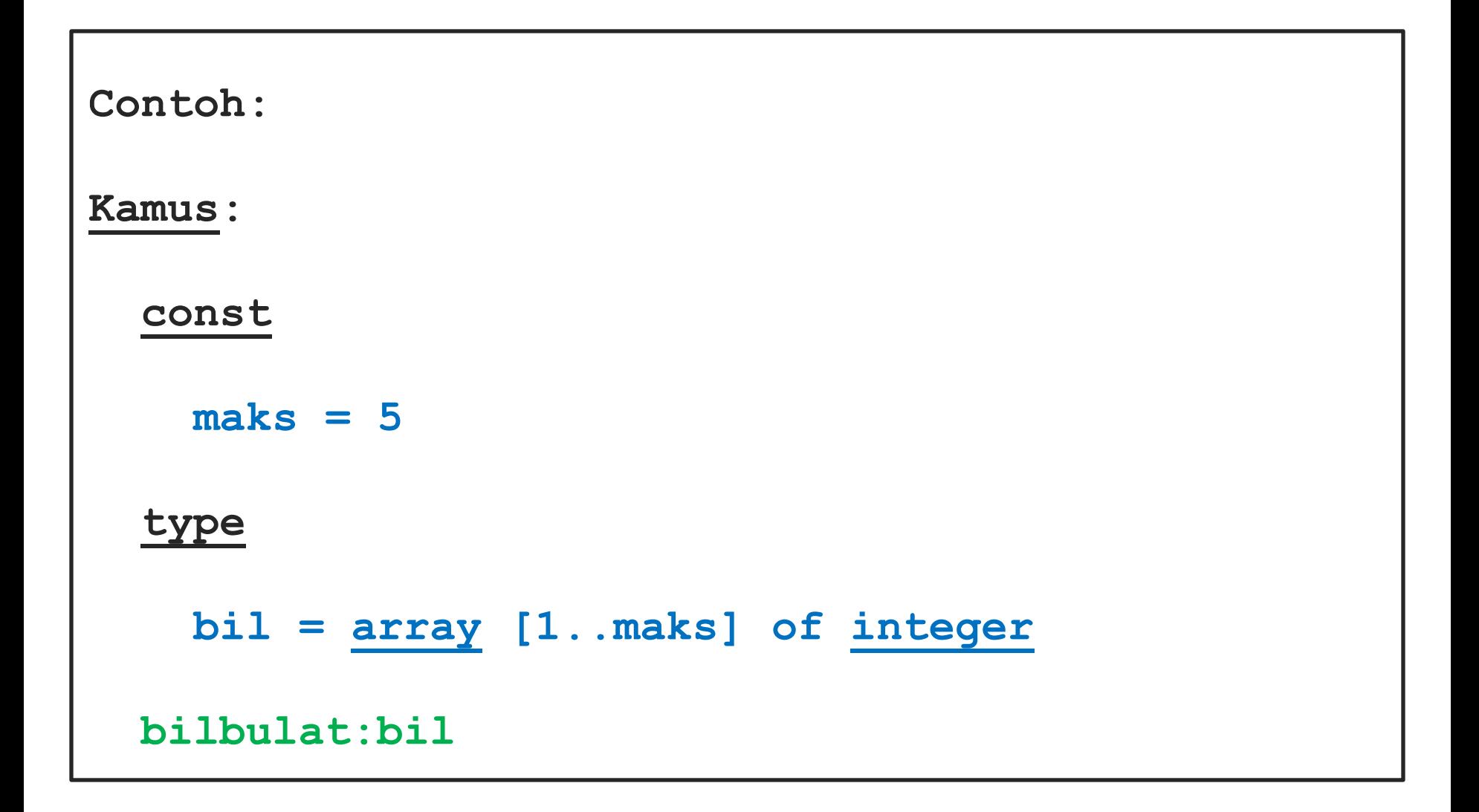

```
const 
    MaxSize = VALUE;
type
    NamaArray : array [1..MaxSize] of TipeData;
var
    NamaVariabel:NamaArray;
```

```
Contoh:
const
    maks = 5;
type
    bil = array [1..maks] of integer;
var
    bilbulat:bil;
```
#### To fill and access the value in array, **call the name**

#### **of array** and **its subscript** that you want to access

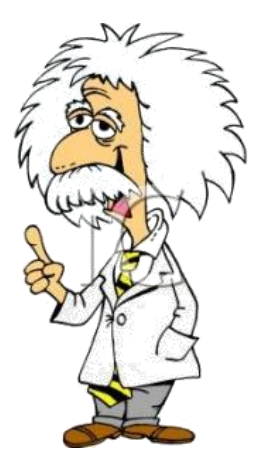

**Ilustration of Setting and Ilustration of Setting and Getting Value in Array** Array Value in **BO** Getti

bil 5 1 2 4  $\begin{bmatrix} 2 \end{bmatrix}$   $\begin{bmatrix} 3 \end{bmatrix}$   $\begin{bmatrix} 4 \end{bmatrix}$  $[1]$  $\lceil 5 \rceil$ 

 $\text{bil}[1]=5 \rightarrow$  it means fill 5 in [1]

 $a=bi[2]$   $\rightarrow$  a will be filled by 1

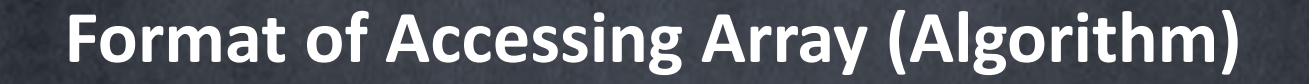

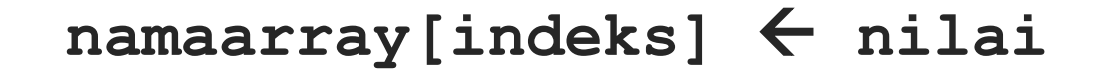

**input(namaarray[indeks])**

**namaarray[indeks] namaarray[indeks] + 1**

**output(namaarray[indeks])**

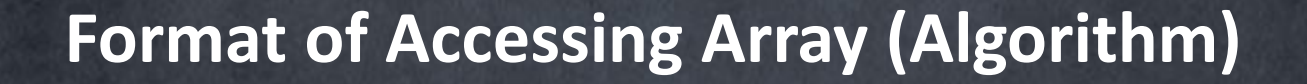

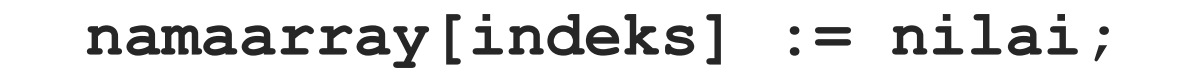

**readln(namaarray[indeks]);**

**namaarray[indeks] := namaarray[indeks] + 1;**

**writeln(namaarray[indeks]);**

- Creation
- Traversal
- **Searching**
- **Sorting**
- **Destroy**
- **Prepare** array to be **accessed/processed**. Array will be filled with **default value**.
	- For **numeric array** will be filled with **0** and for **alphanumeric array** will be filled with **(Null Character)**

**Procedure create (output NamaVarArray:NamaArray)**

- **{I.S: elemen array diberi harga awal agar siap digunakan}**
- **{F.S: menghasilkan array yang siap digunakan}**

**Kamus:**

 **indeks:integer**

**Algoritma:**

```
for indeks \leftarrow 1 to maks array do
```

```
 nama_var_array[indeks] 0 {sesuaikan dengan tipe array}
 endfor
```
**EndProcedure**

```
procedure create (var NamaVarArray:NamaArray);
var
    indeks:integer;
begin
    for indeks := 1 to maks do
       NamaVarArray[indeks] := 0;
end;
```
## The process of **visiting all elements** of

## array **one by one**, from **the first**

**element** until **last element**.

- Fill elements array with data
- Output all elements of array
- Adding data to array
- Insert data in particular index
- Delete data in particular index
- Determine maximum and minimum data in array
- Count mean value in array

**Procedure traversal (I/O NamaVarArray:NamaArray)**

**{I.S: maksimum array sudah terdefinisi}**

**{F.S: menghasilkan array yang sudah diproses}**

**Kamus:**

**Algoritma:**

 **for indeks 1 to maks do**

 **{proses traversal}**

 **endfor**

 **Terminasi {sifatnya optional}**

**EndProcedure**

```
procedure traversal(var NamaVarArray:NamaArray);
```

```
begin
```

```
 for indeks := 1 to maks do
```
 **{proses traversal yang dipilih}**

```
 terminasi {sifatnya optional}
```
**end;**

### The process to **return value of array**

## into **default value** that was given in

**array creation**.

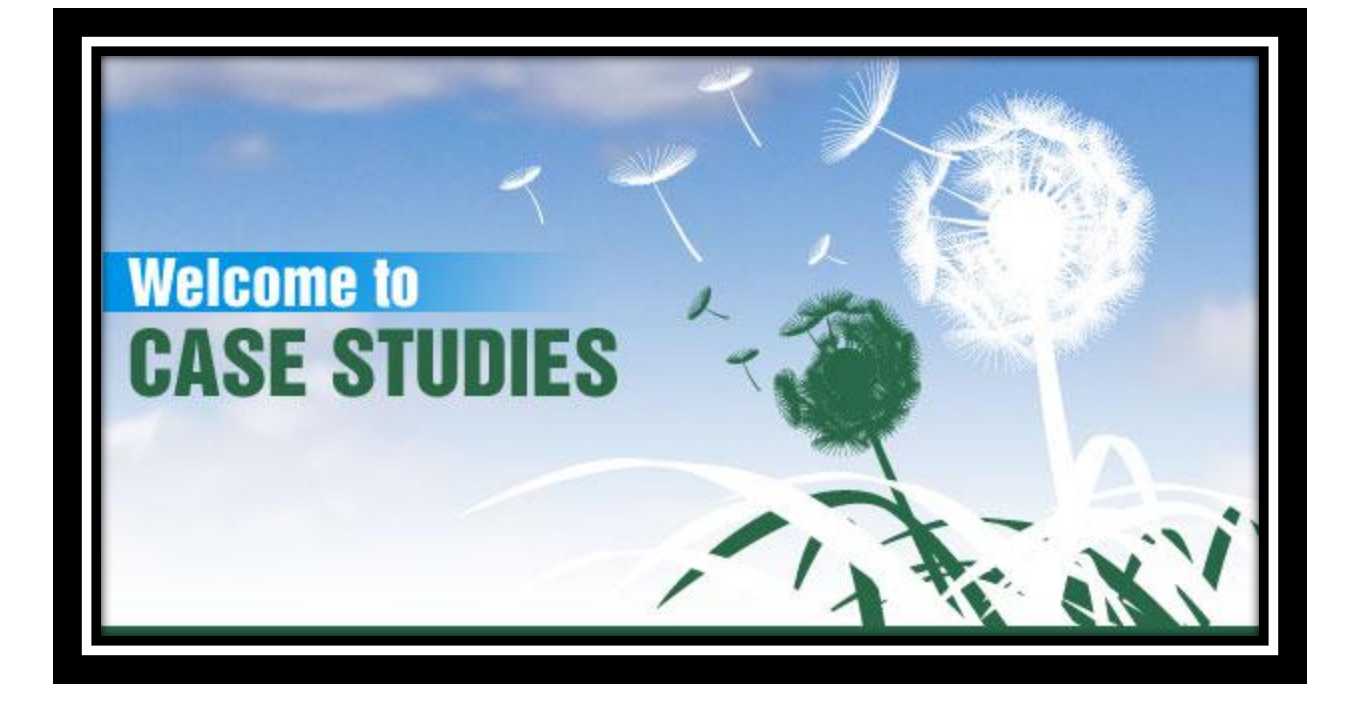

#### **Example of One Dimension Array (Algorithm)**

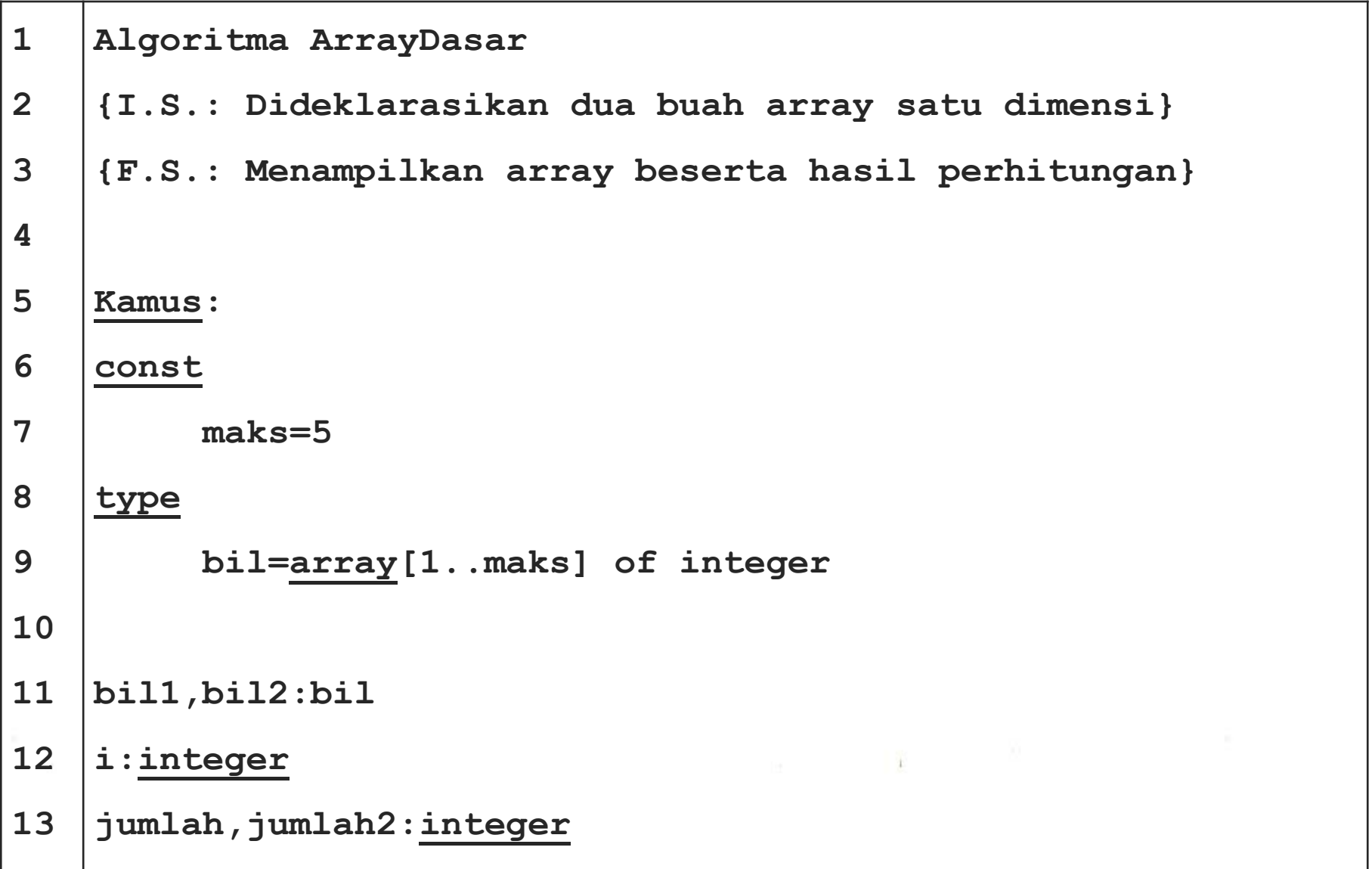

### **Example of One Dimension Array (Algorithm)**

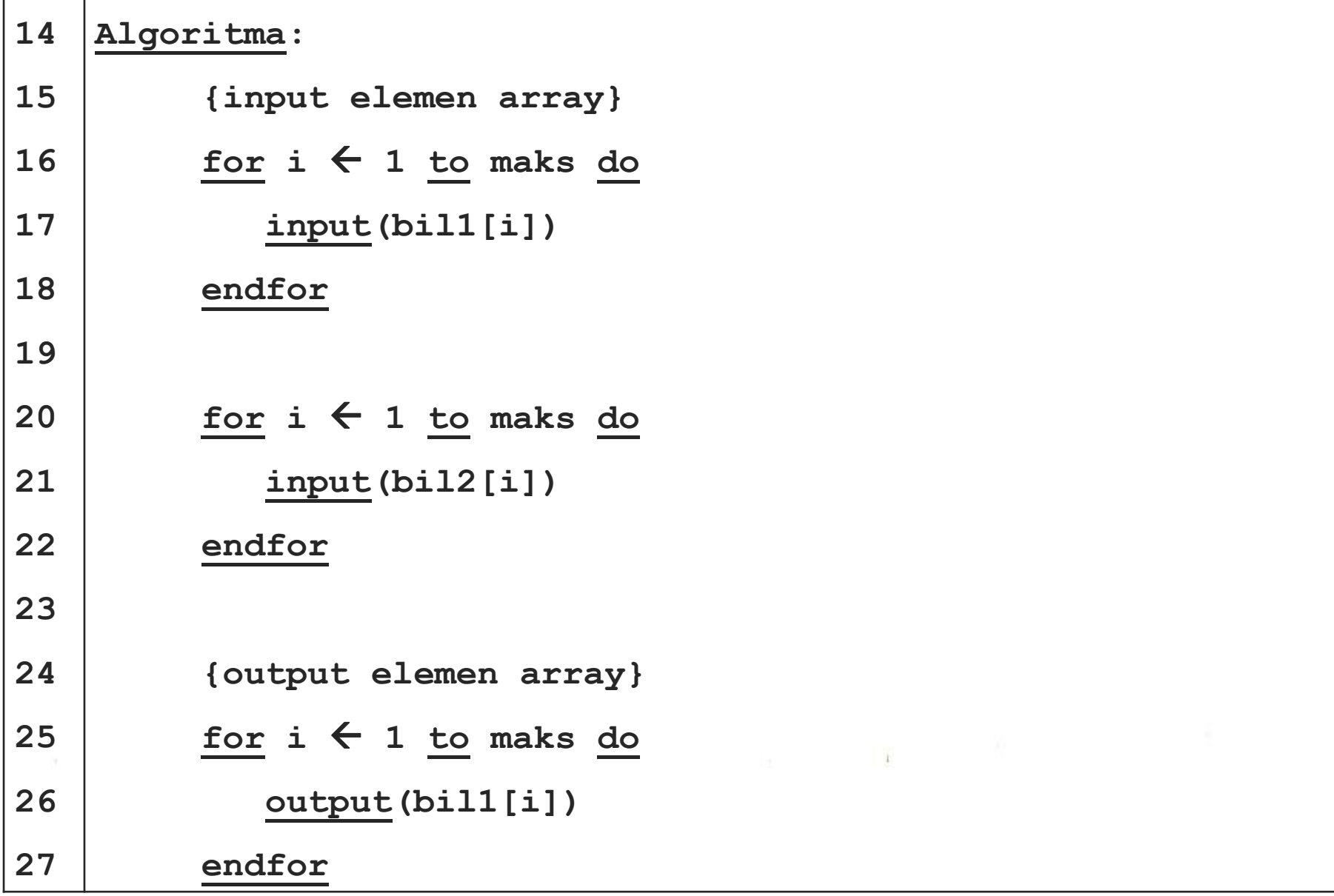
# **Example of One Dimension Array (Algorithm)**

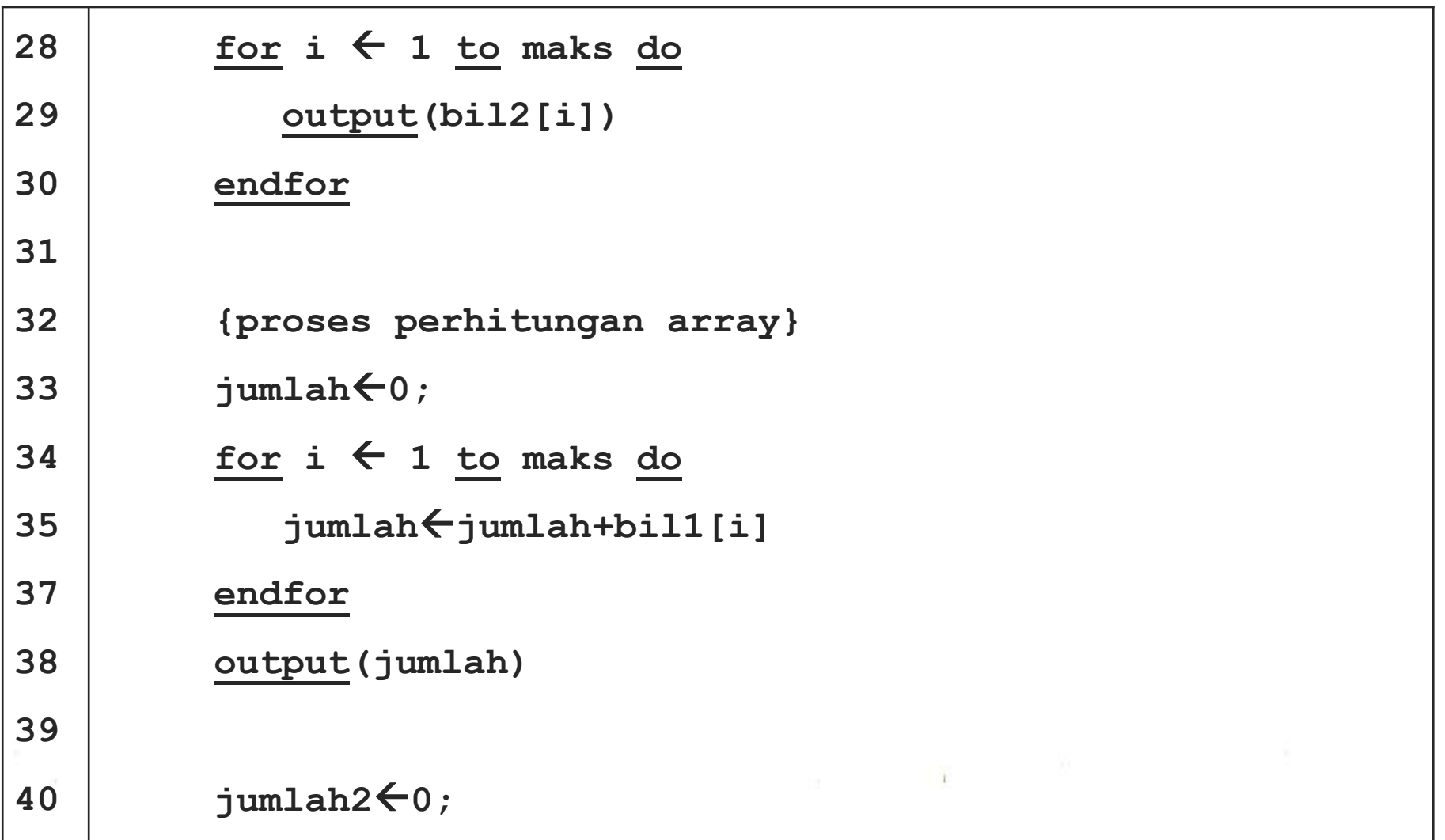

#### **Example of One Dimension Array (Algorithm)**

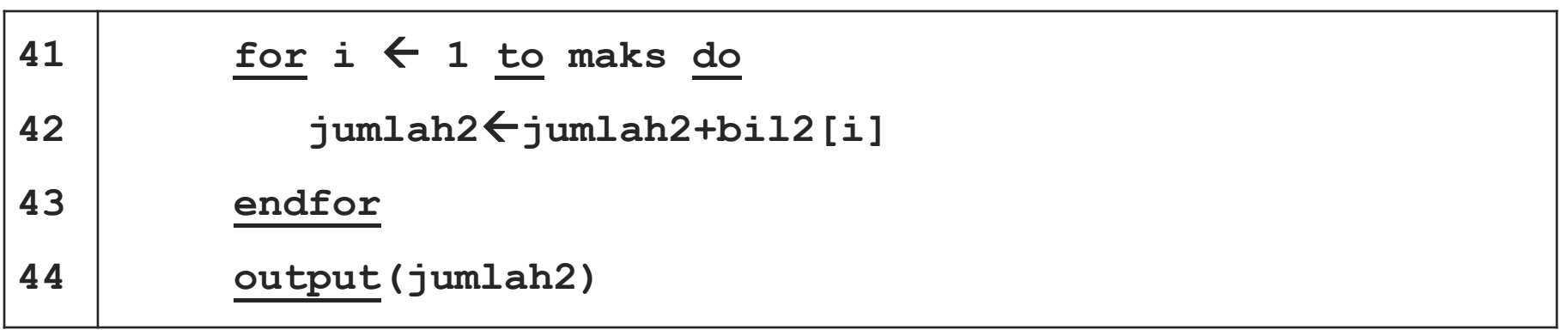

```
1
2
3
4
5
6
7
8
9
10
11
12
13
    program ArrayDasar;
    uses crt;
    const
          maks=5;
    type
          bil=array[1..maks] of integer;
    var
          bil1,bil2:bil;
          i:integer;
          jumlah,jumlah2:integer;
```
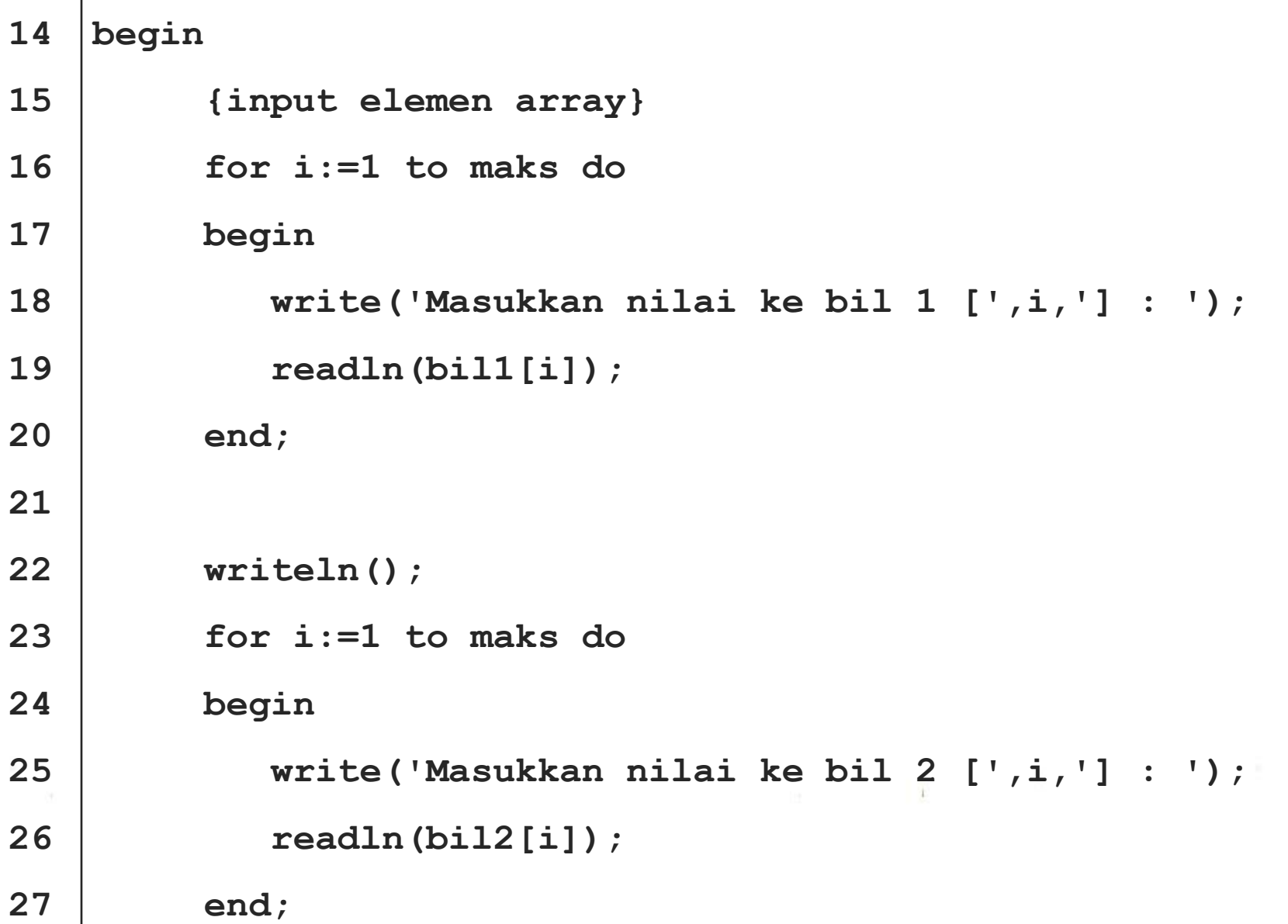

```
28
           {output elemen array}
29
          for i:=1 to maks do
30
          begin
              writeln('Bil 1[',i,'] = ',bil1[i]);
31
32
          end;
33
34
          writeln();
35
          for i:=1 to maks do
37
          begin
38
              writeln('Bil 2[',i,'] = ',bil2[i]);
39
          end;\pm40
```

```
41
42
43
44
45
46
47
48
49
50
51
52
53
           {proses perhitungan array}
          writeln();
          jumlah:=0;
          for i:=1 to maks do
          begin
                jumlah:=jumlah+bil1[i];
          end;
          writeln('Jumlah elemen array bil 1 = ',jumlah);
          writeln();
          jumlah2:=0;
          for i:=1 to maks do
          begin
```
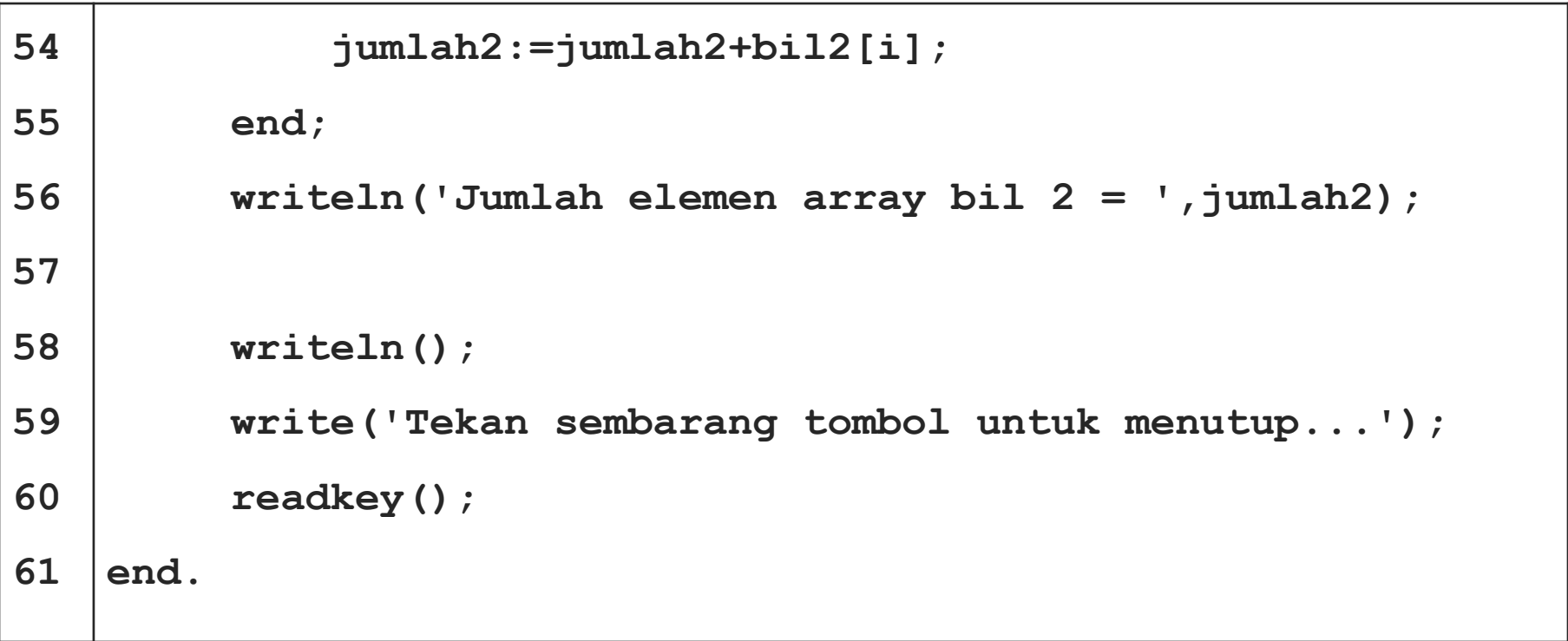

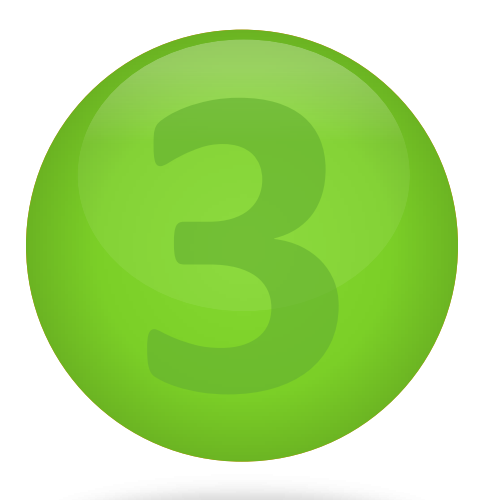

# **Two Dimensions Array**

**Definition and Structures of Two Dimensions Array**

l

# Array that has **two subscripts** in its

# declaration. It often was called **matrix**.

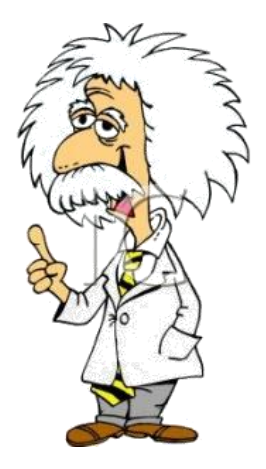

**Ilustration of Two Dimensions Ilustration of Two Dimensions Array**

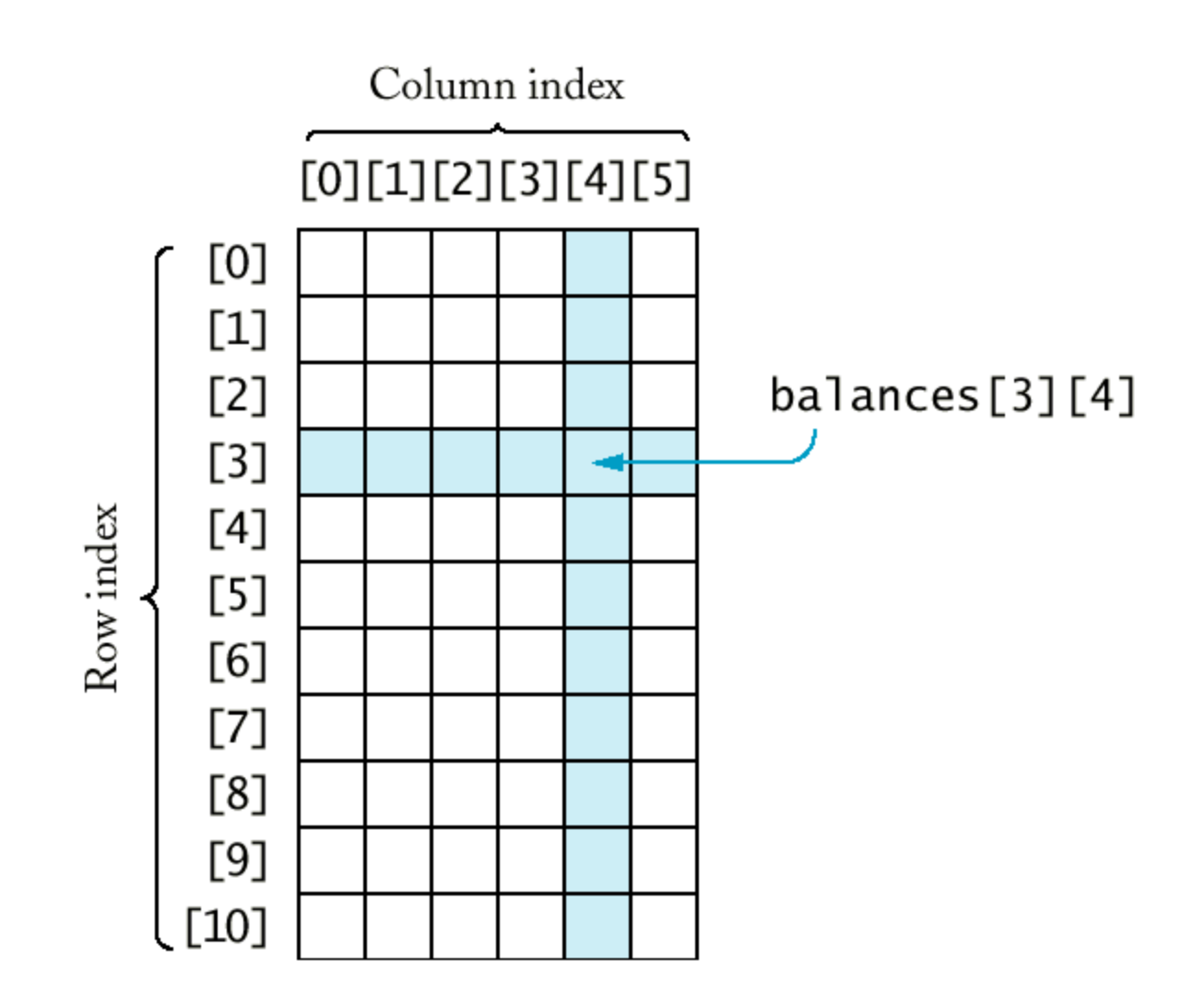

#### **Declaration As Variable (Algorithm)**

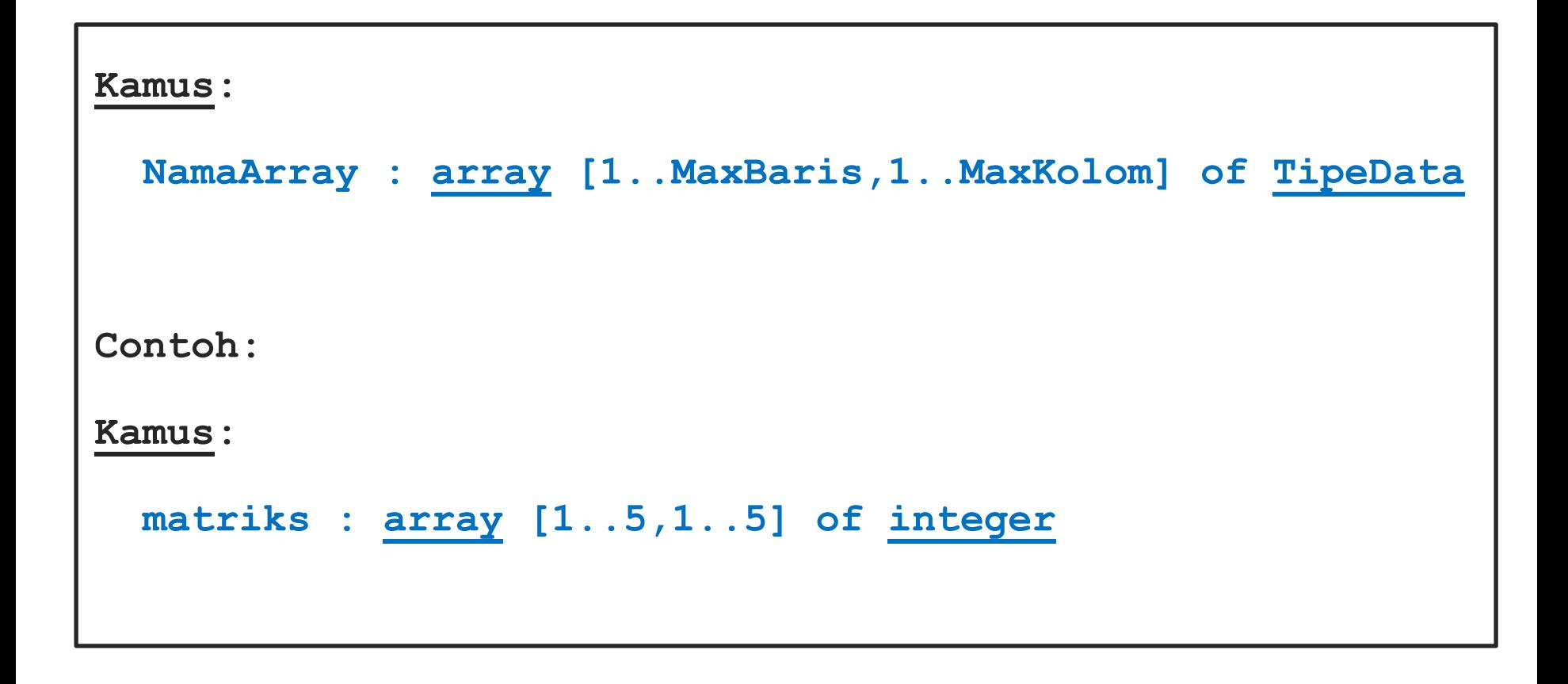

#### **Declaration As Variable (Pascal)**

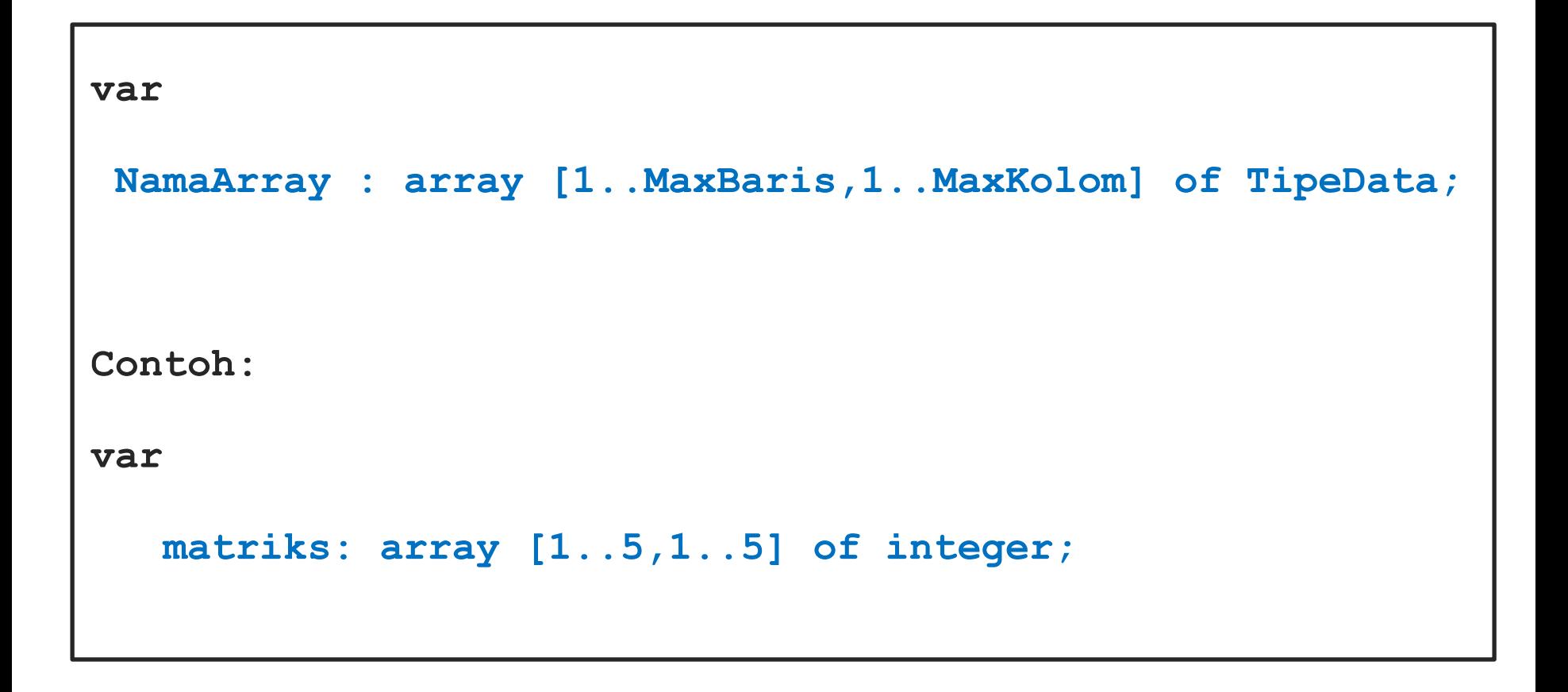

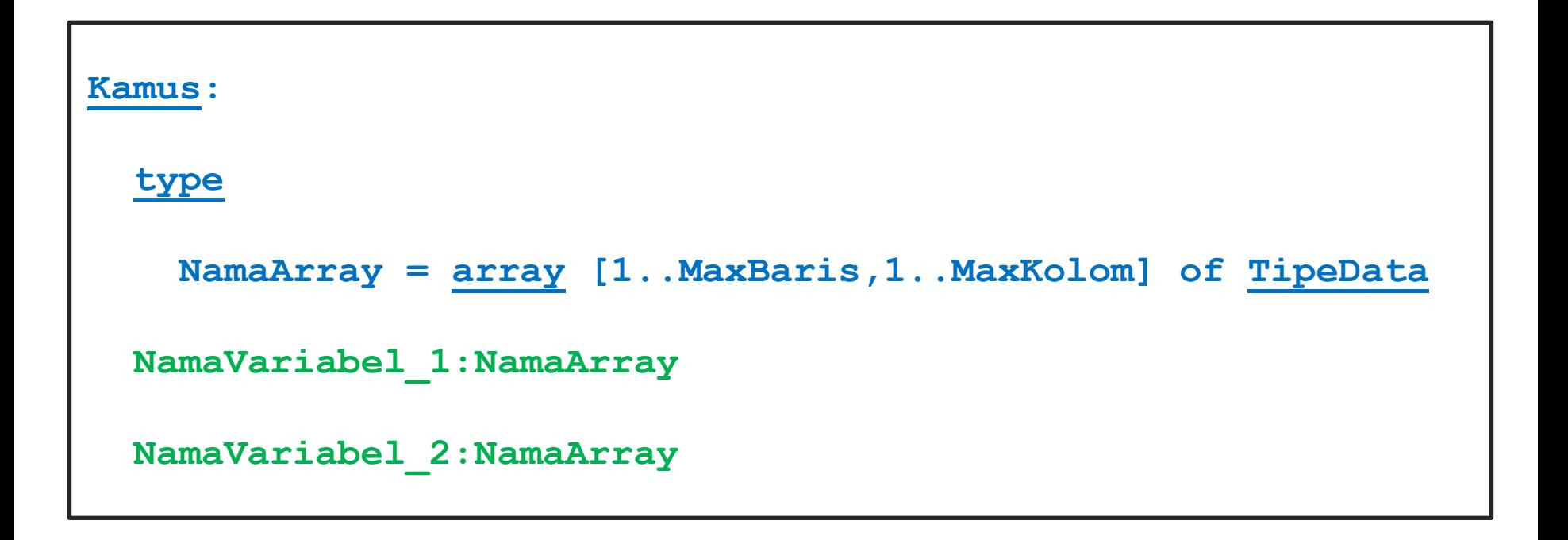

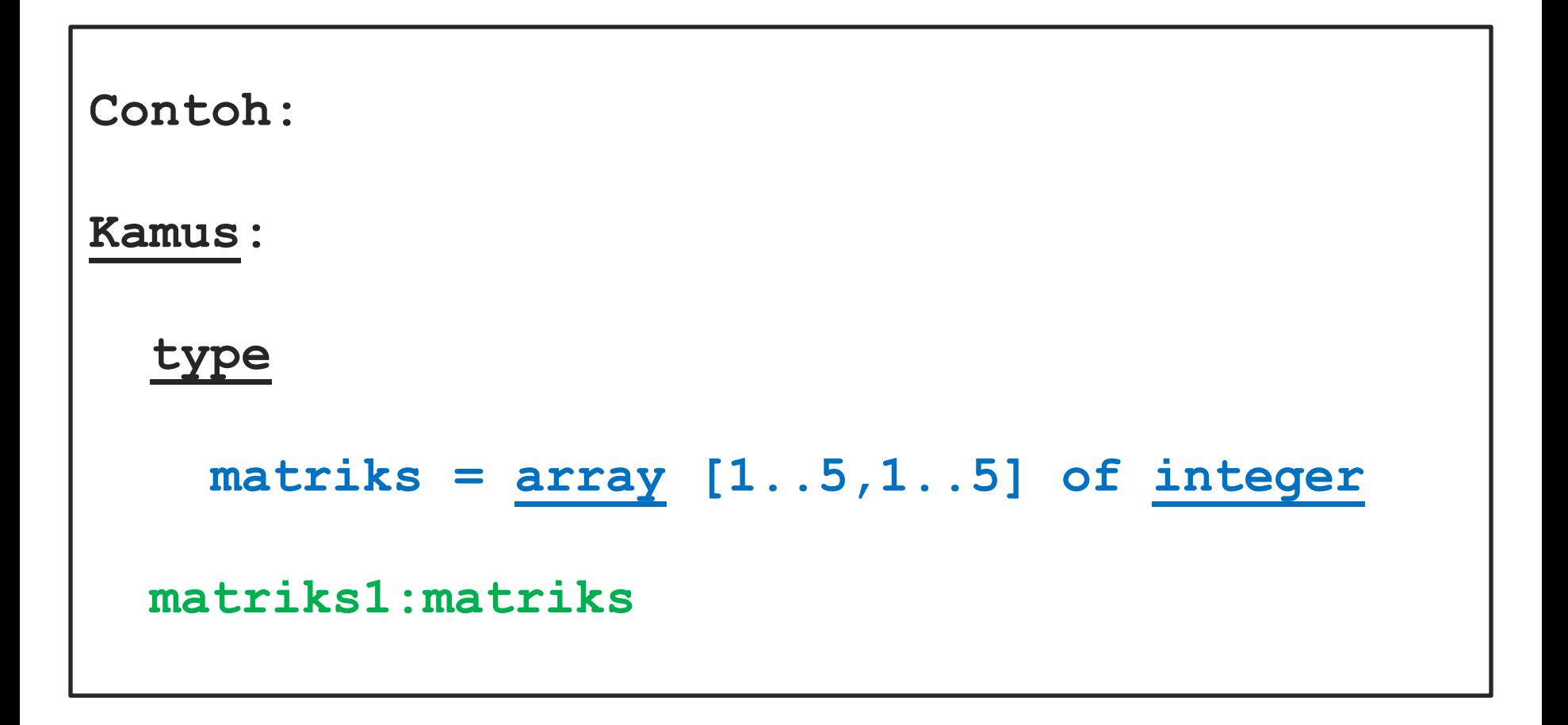

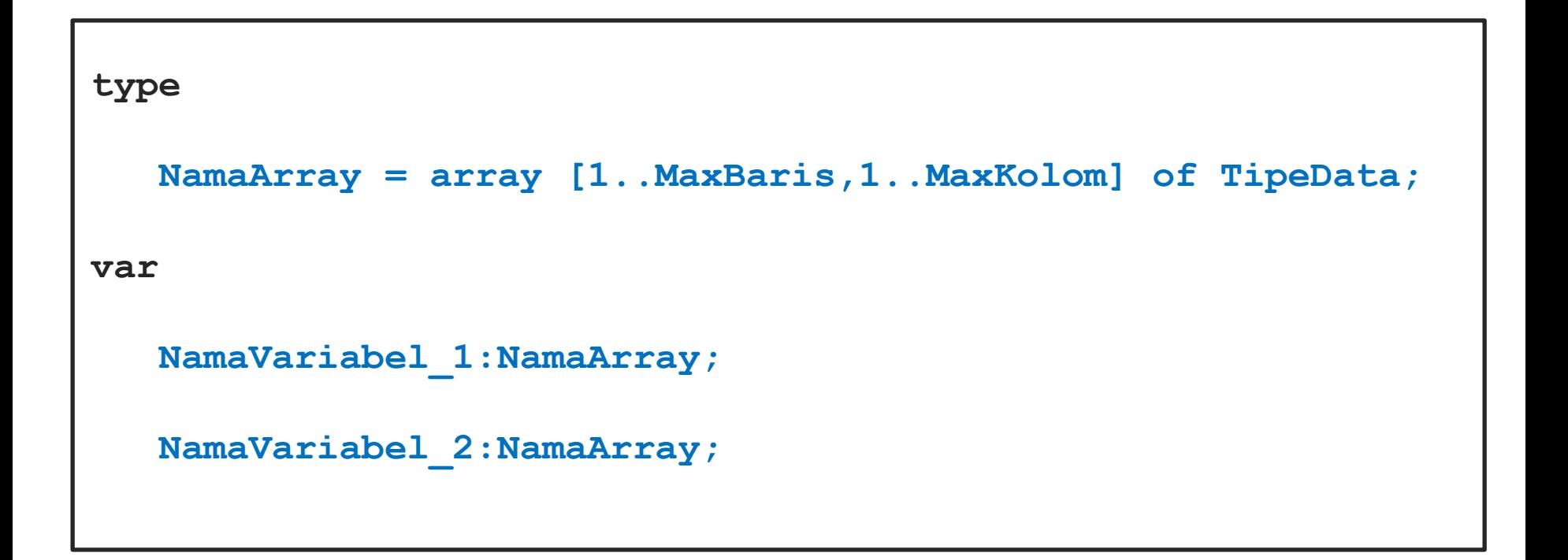

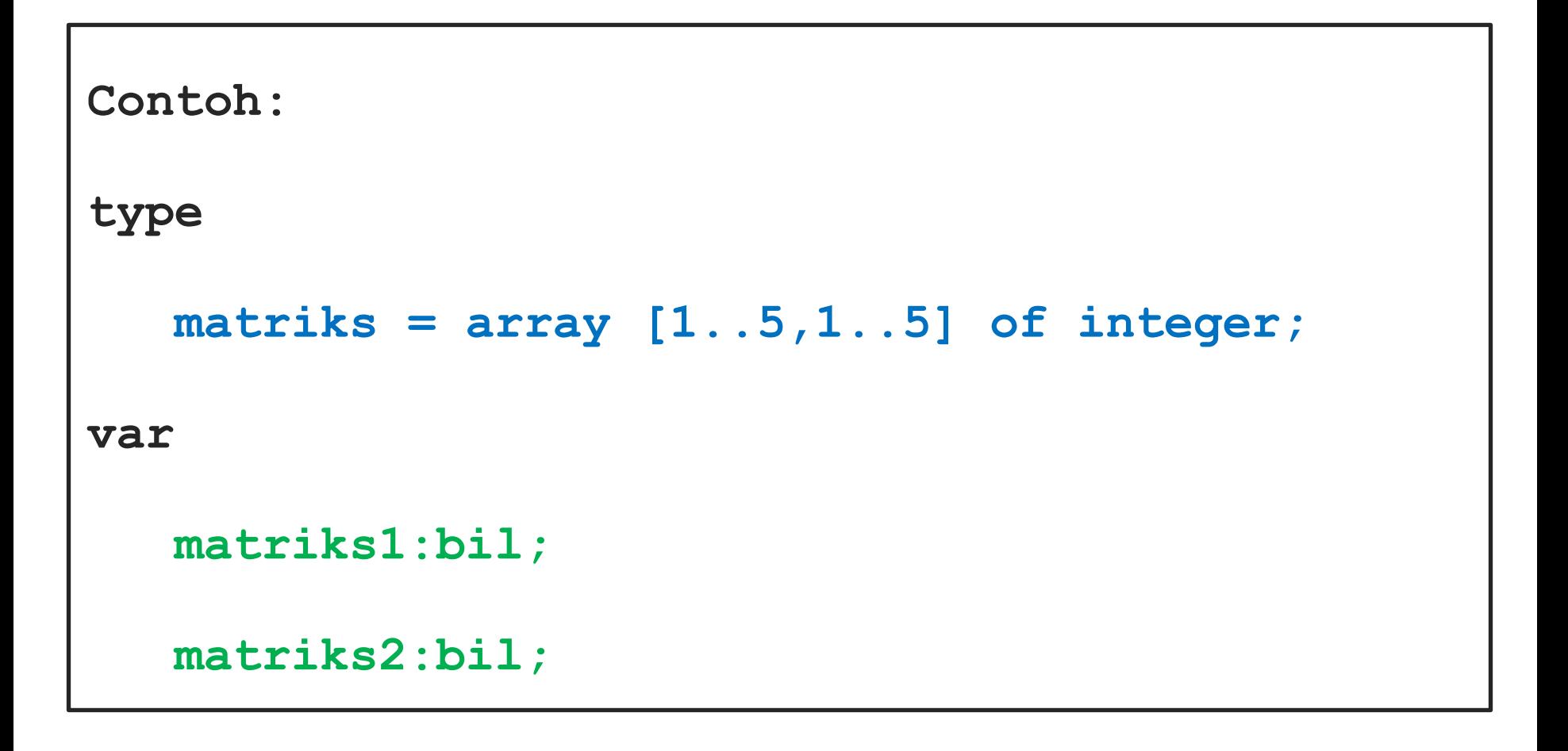

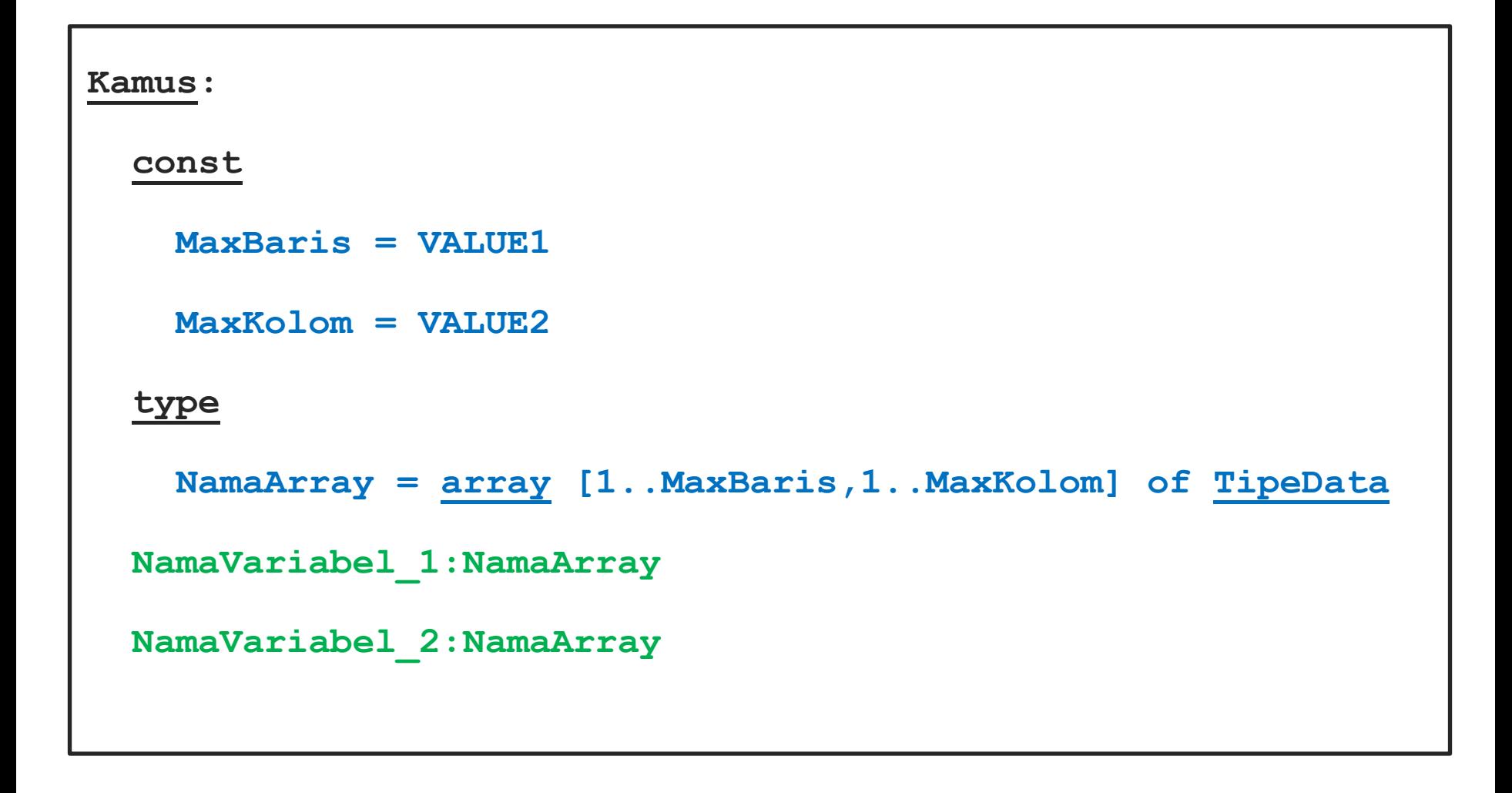

```
Contoh:
Kamus:
  const
     MaksBaris = 5
     MaksKolom = 5
   type
     matriks = array [1..MaksBaris,1..MaksKolom] of integer
   matriks1,matriks2:bil
```

```
const 
    MaxBaris = VALUE1;
    MaxKolom = VALUE2;
type
    NamaArray : array [1..MaxBaris,1..MaxKolom] of TipeData;
var
    NamaVariabel:NamaArray;
```

```
Contoh:
const
    MaksBaris = 5;
    MaksKolom = 5;
type
    matriks = array [1..MaksBaris,1..MaksKolom] of integer;
var
    bilbulat:bil;
```
# Operation in two dimensions array **is same**

#### **as** operation in one dimensions array.

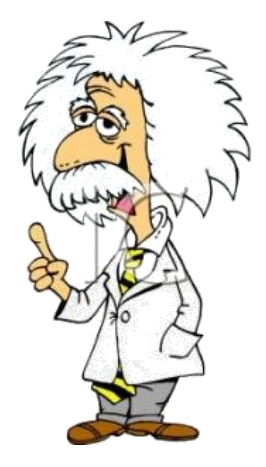

- Creation
- Traversal
- **Searching**
- **Sorting**
- **Destroy**
- **Prepare** array to be **accessed/processed**. Array will be filled with **default value**.
	- For **numeric array** will be filled with **0** and for **alphanumeric array** will be filled with **(Null Character)**

**Procedure create (output NamaVarArray:NamaArray)**

- **{I.S: elemen array diberi harga awal agar siap digunakan}**
- **{F.S: menghasilkan array yang siap digunakan}**

**Kamus:**

 **i,j:integer**

**Algoritma:**

```
 for i  1 to MaksBaris do
      for j 1 to MaksKolom do
      nama_var_array[i,j]  0 {sesuaikan dengan tipe array}
     endfor
    endfor
EndProcedure
```
#### **Array Creation (Pascal)**

```
procedure create (var NamaVarArray:NamaArray);
var
    i,j:integer;
begin
    for i := 1 to MaksBaris do
    begin
      for j := 1 to MaksKolom do
         NamaVarArray[i,j] := 0;
    end;
end;
```
# The process of **visiting all elements** of

# array **one by one**, from **the first**

**element** until **last element**.

- Fill elements array with data
- Output all elements of array
- Adding data to array
- Insert data in particular index
- Delete data in particular index
- Determine maximum and minimum data in array
- Count mean value in array

#### **General Form for Array Traversal (Algorithm)**

**Procedure traversal (I/O NamaVarArray:NamaArray)**

**{I.S: maksimum array sudah terdefinisi}**

**{F.S: menghasilkan array yang sudah diproses}**

**Kamus:**

**Algoritma:**

 **for i 1 to MaksBaris do**

for  $j \leftarrow 1$  to MaksKolom do

 **{proses traversal}**

 **endfor**

 **endfor**

 **Terminasi {sifatnya optional}**

**EndProcedure**

```
procedure traversal(var NamaVarArray:NamaArray);
begin
    for i := 1 to MaksBaris do
    begin 
      for j := 1 to MaksKolom do
       {proses traversal yang dipilih}
    end;
    terminasi {sifatnya optional}
end;
```
# The process to **return value of array**

# into **default value** that was given in

**array creation**.

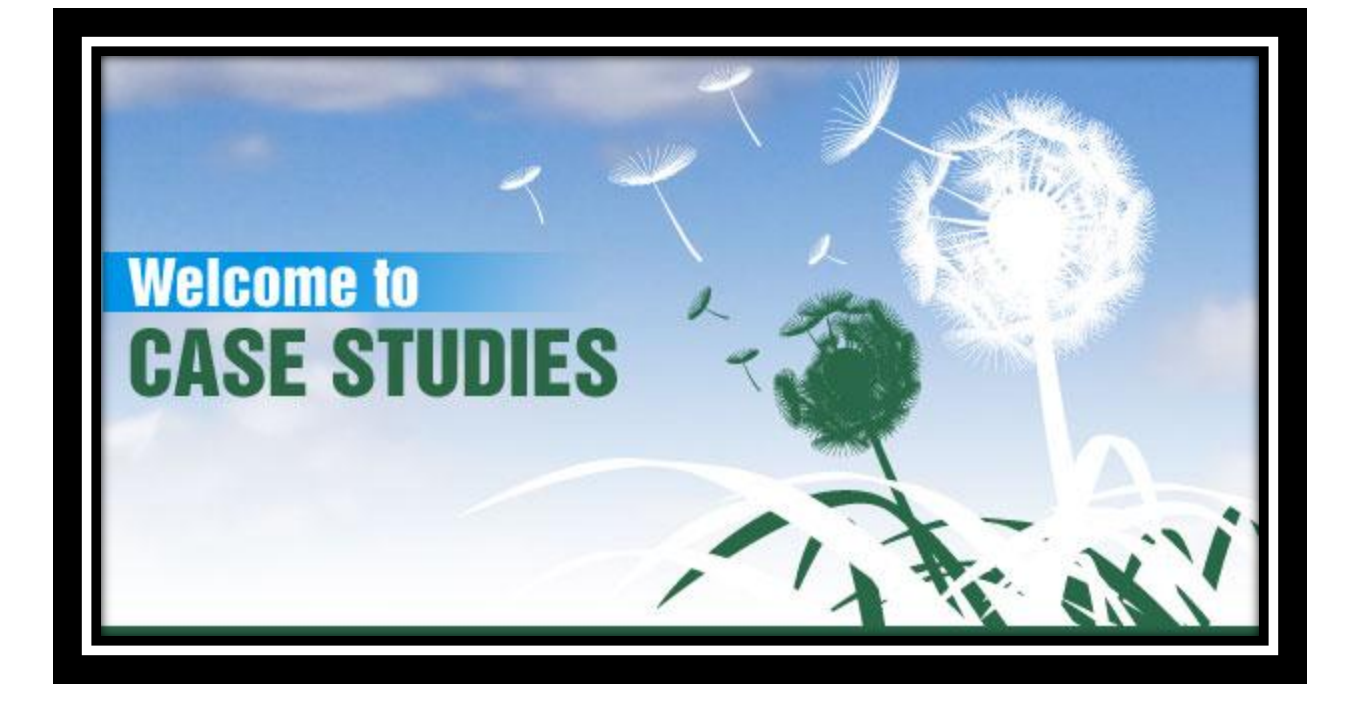

# **Example of Two Dimensions Array (Algorithm)**

```
1
2
3
4
5
6
7
8
9
10
11
12
13
14
   Algoritma ArrayDasar
    {I.S.: Dideklarasikan dua buah array dua dimensi}
    {F.S.: Menampilkan isi array}
   Kamus:
    const
          MaksBaris=5
          MaksKolom=5
   type
          bil=array[1..MaksBaris,1..MaksKolom] of integer
   matriks1,matriks2:bil
   i,j:integer
```
# **Example of Two Dimensions Array (Algorithm)**

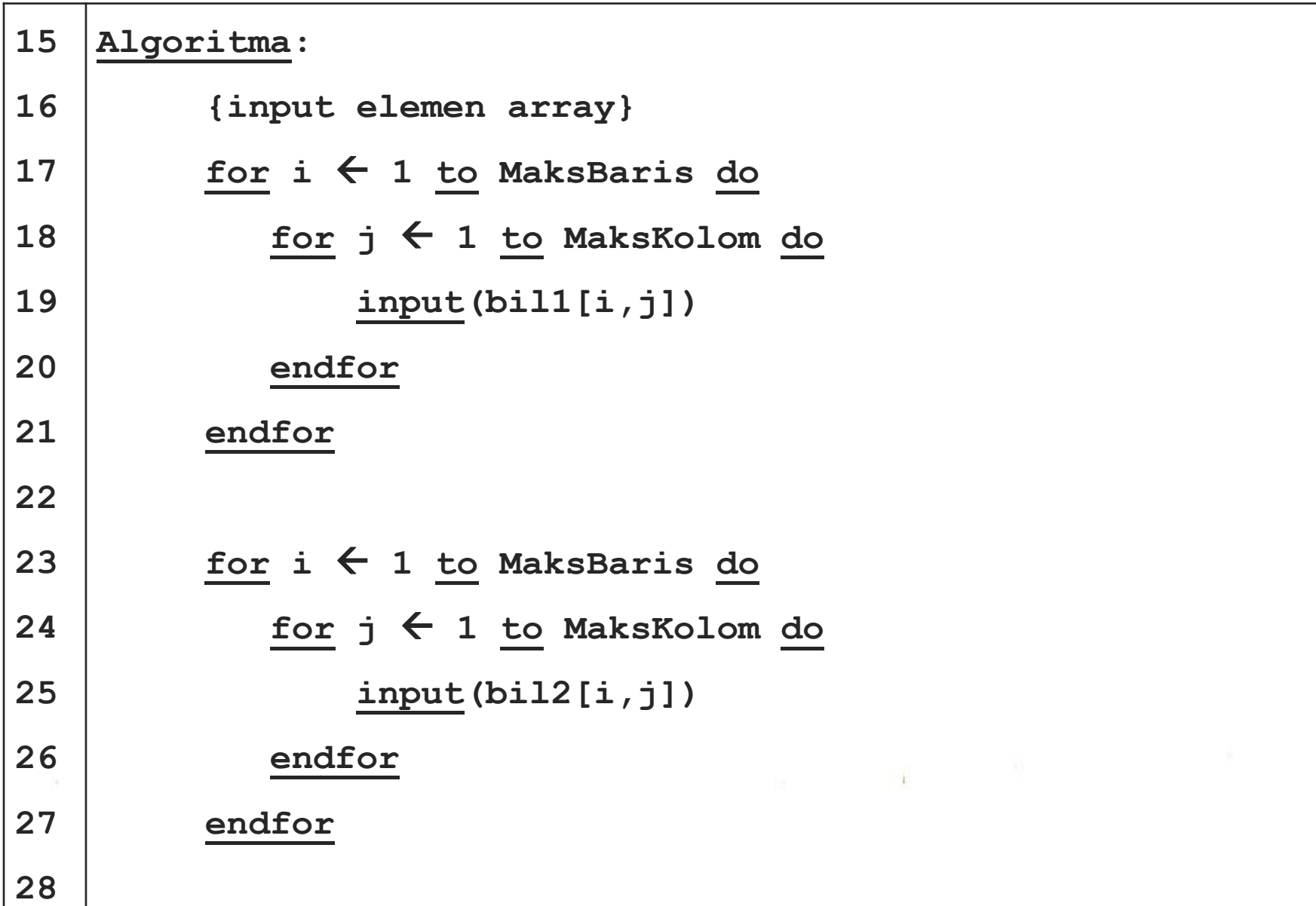

#### **Example of Two Dimensions Array (Algorithm)**

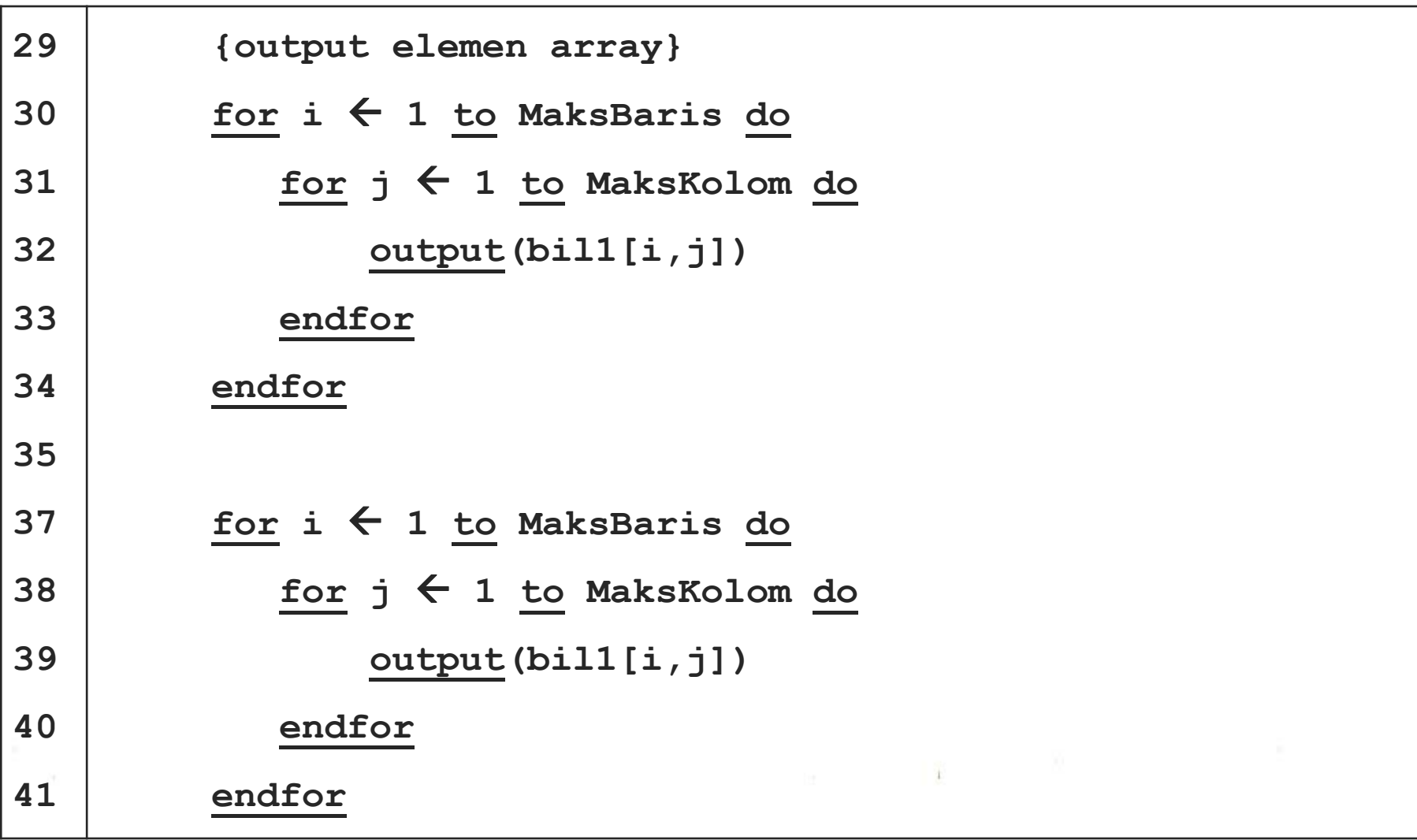

```
1
2
3
4
5
6
7
8
9
10
11
12
13
    program ArrayDuaDimensiDasar;
    uses crt;
    const
          MaksBaris=3;
          MaksKolom=3;
    type
          matriks = array[1..MaksBaris,1..MaksKolom] of 
    integer;
    var
          matriks1,matriks2:matriks;
          baris,kolom:integer;
```
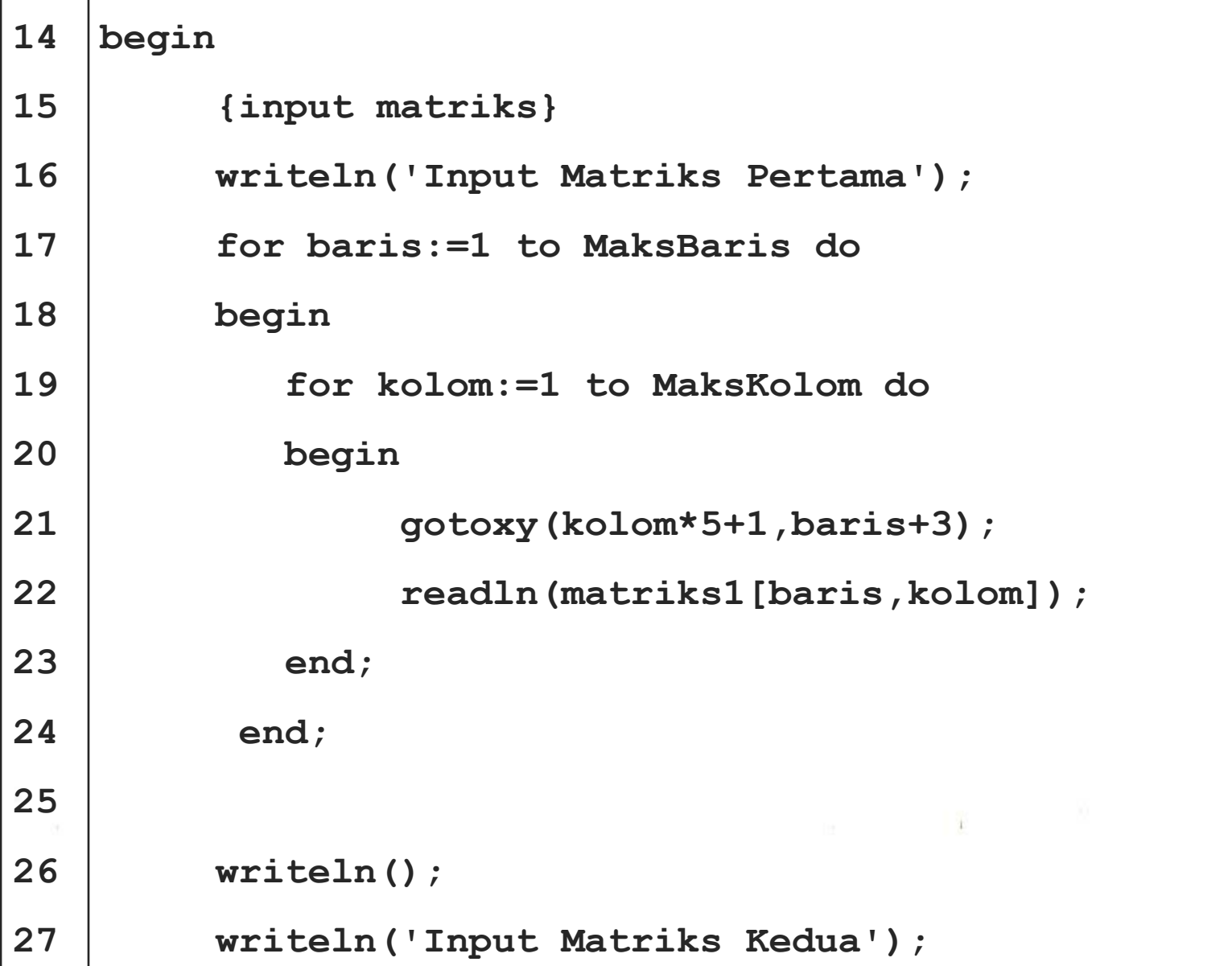
## **Example of Two Dimensions Array (Pascal)**

```
28
29
30
31
32
33
34
35
37
38
39
40
          for baris:=1 to MaksBaris do
          begin
              for kolom:=1 to MaksKolom do
              begin
                   gotoxy(kolom*5+1,baris+9);
                   readln(matriks2[baris,kolom]);
              end;
          end;
           {output matriks}
          clrscr();
          writeln('Output Matriks Pertama');
```
## **Example of Two Dimensions Array (Pascal)**

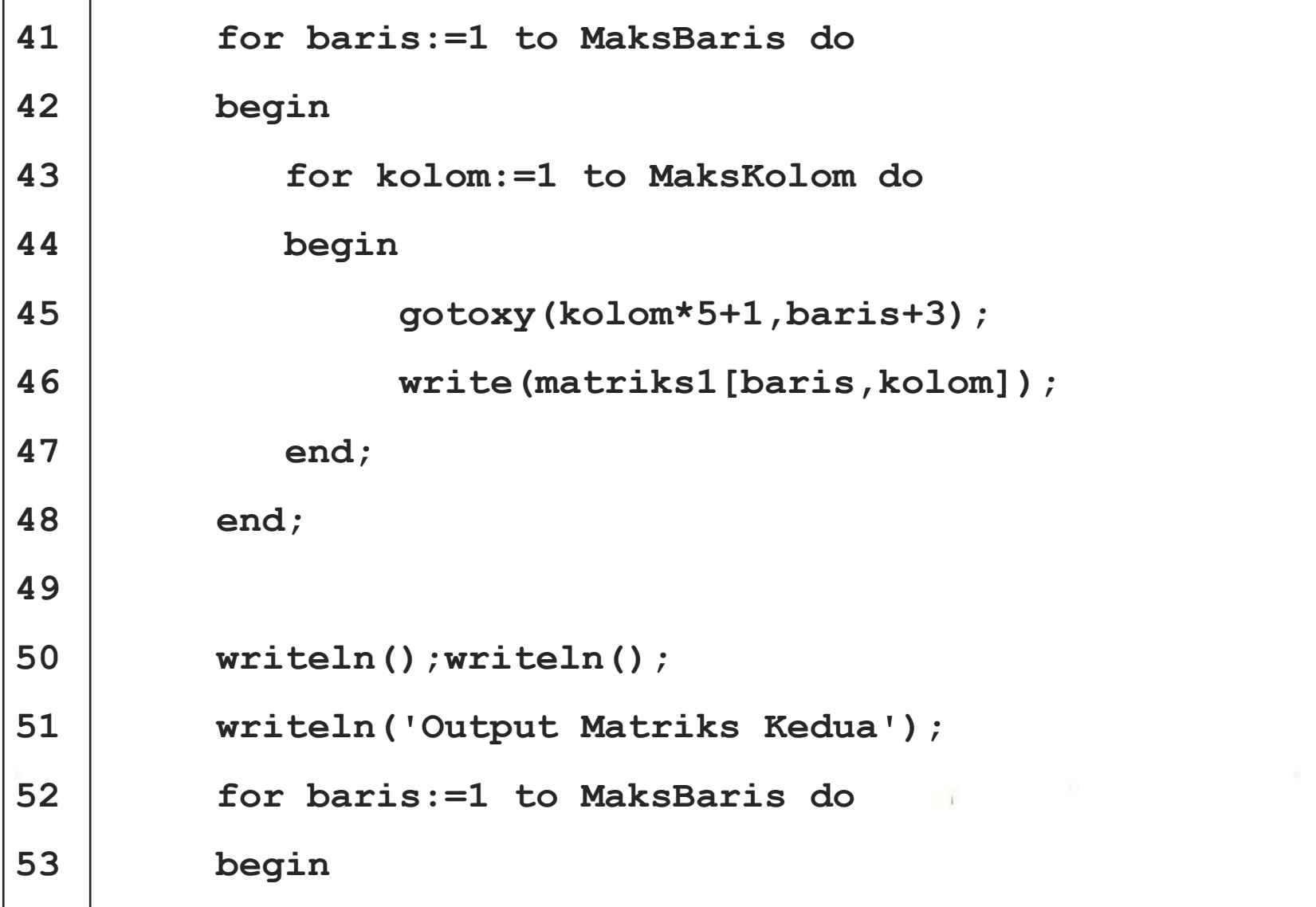

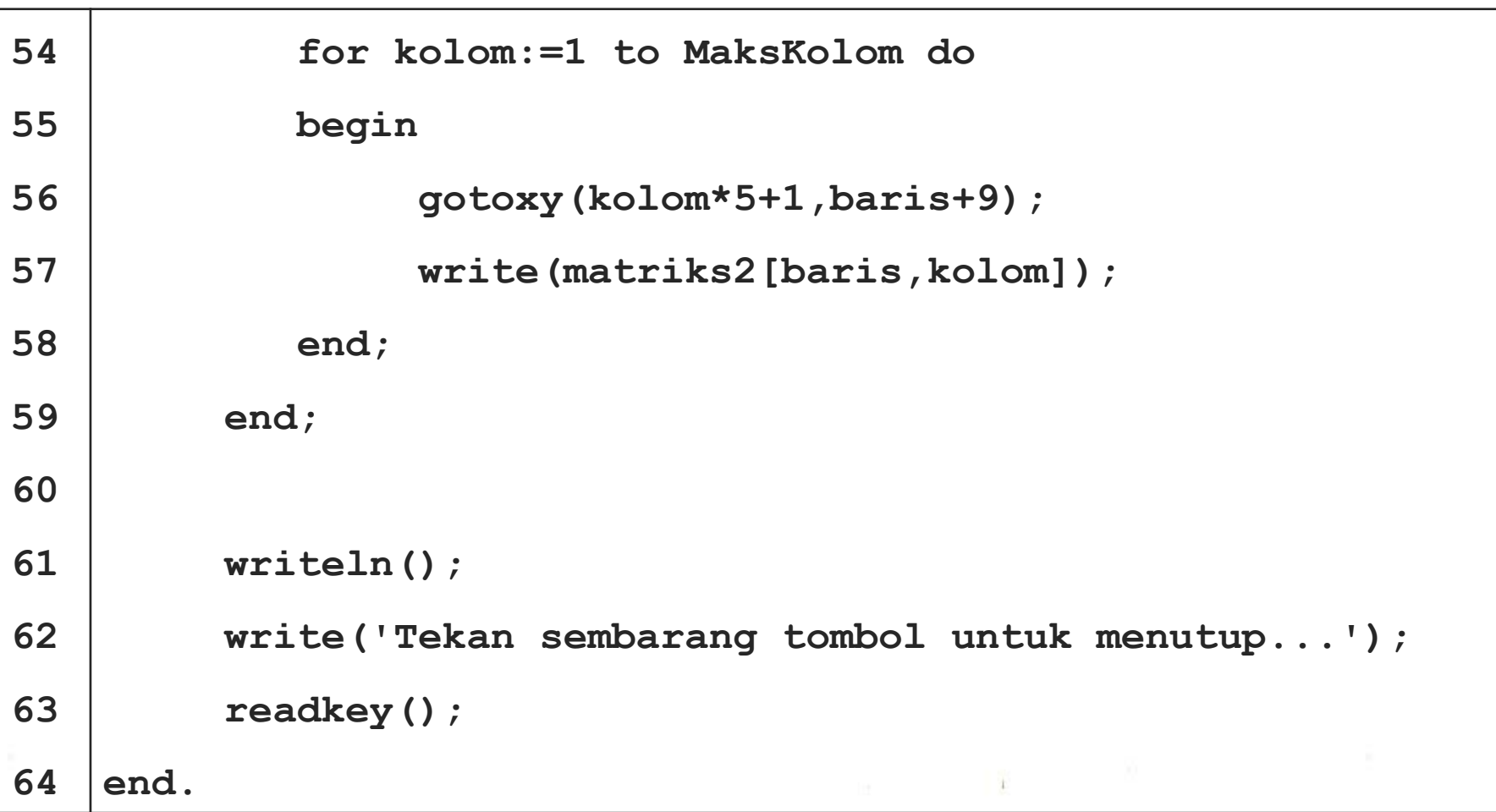

## **THANK YOU**

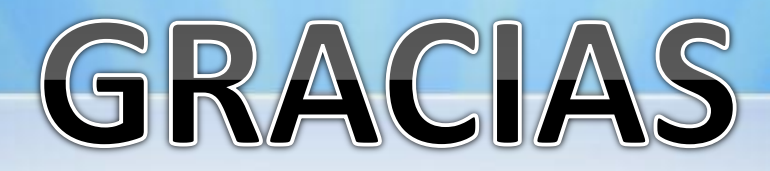

**Contact Person:**

Adam Mukharil Bachtiar Informatics Engineering UNIKOM Jalan Dipati Ukur Nomor. 112-114 Bandung 40132 Email: [adfbipotter@gmail.com](mailto:adfbipotter@gmail.com) Blog: [http://adfbipotter.wordpress.com](http://adfbipotter.wordpress.com/)

**Copyright © Adam Mukharil Bachtiar 2011**